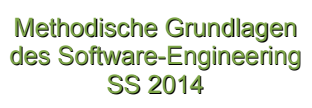

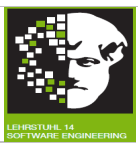

1

fakultät für<br>informatik

# *Vorlesung Methodische Grundlagen des Software-Engineering* im Sommersemester 2014

Prof. Dr. Jan Jürjens

TU Dortmund, Fakultät Informatik, Lehrstuhl XIV

Teil 1.1: Ereignisgesteuerte Prozessketten (EPKs)

v. 08.04.2014

technische universität<br>dortmund J n

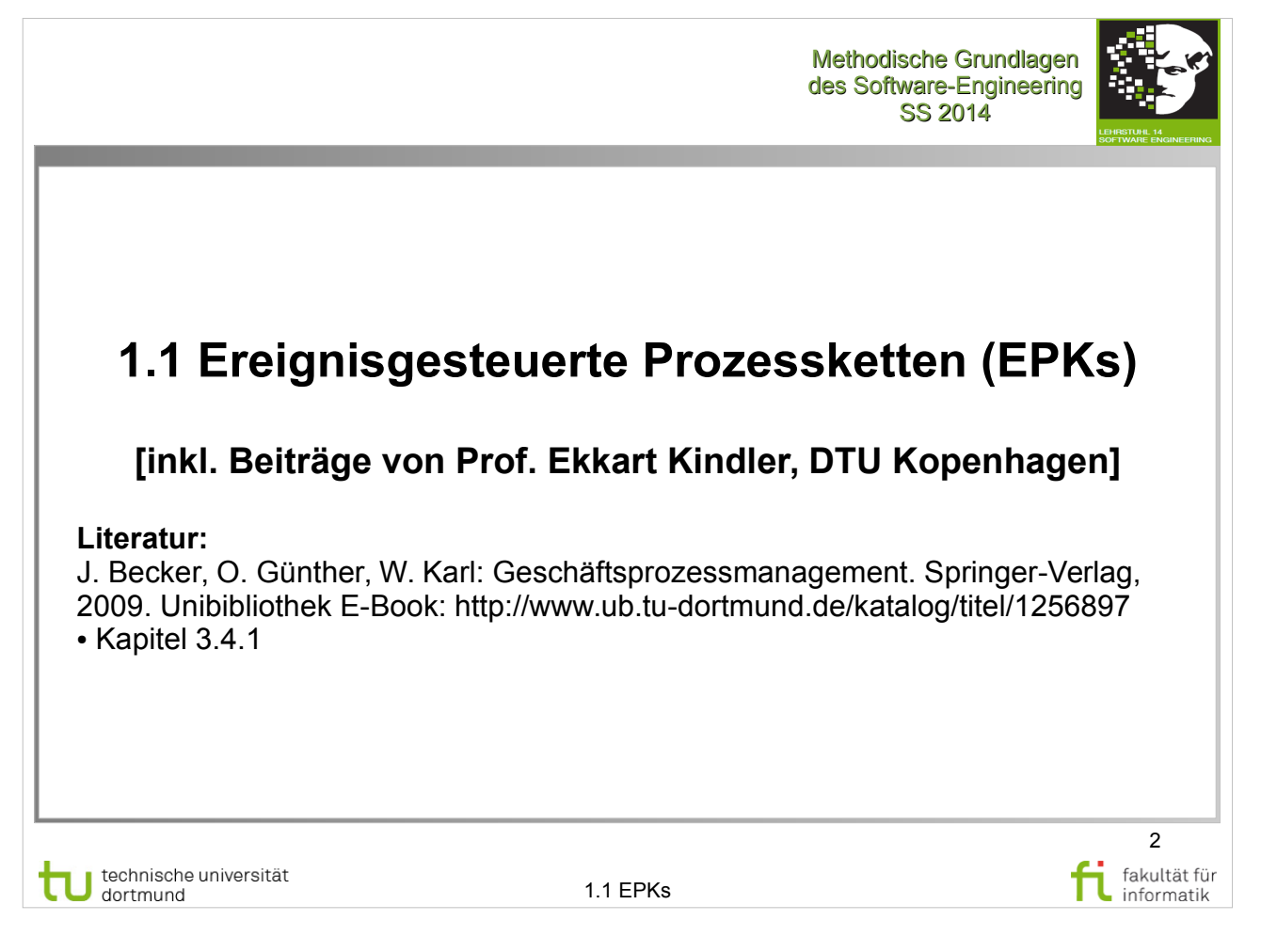

J. Becker, O. Günther, W. Karl: Geschäftsprozessmanagement http://www.ub.tu-dortmund.de/katalog/titel/1256897 Kapitel 3.4.1 (Ereignisgesteuerte Prozessketten)

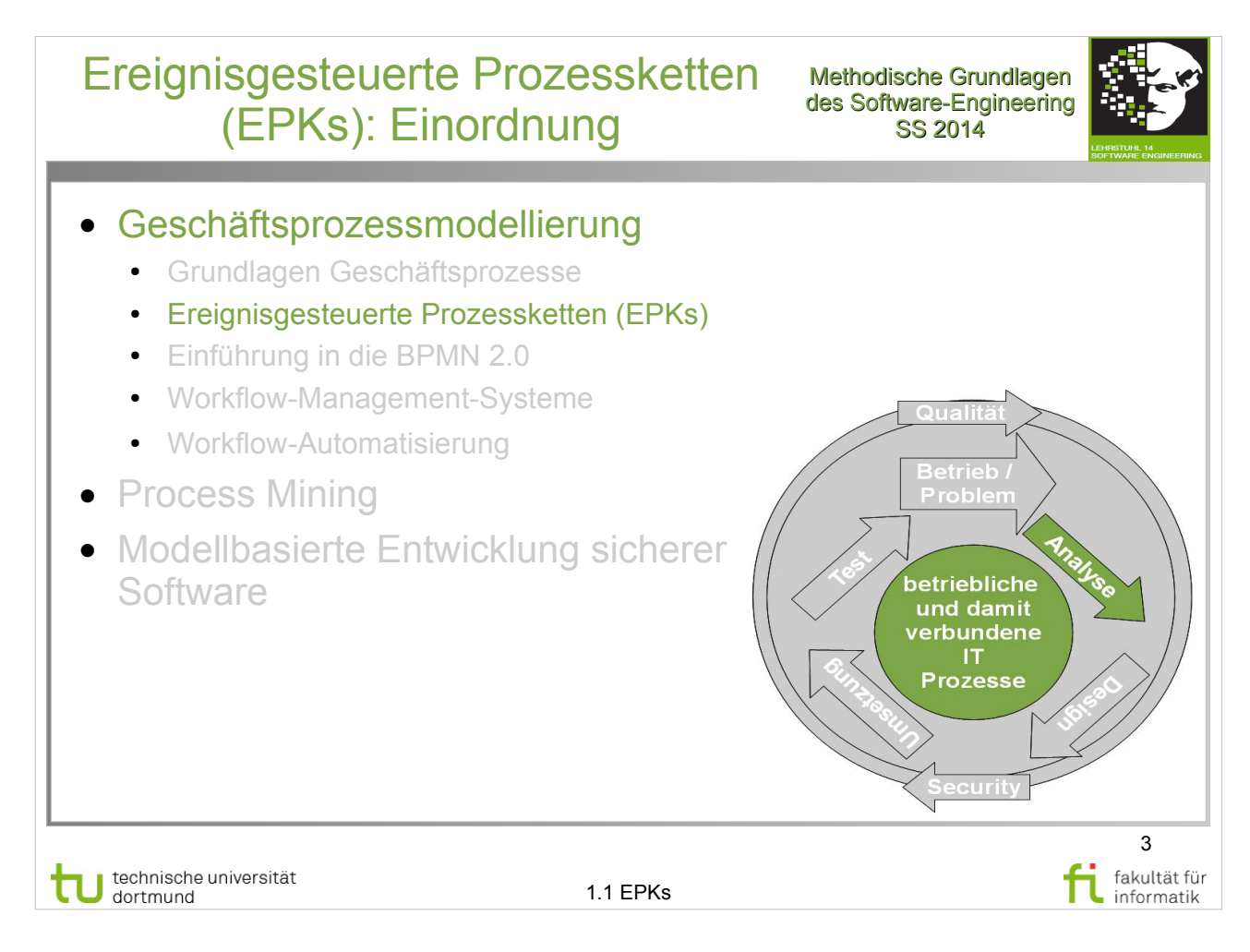

J. Becker, O. Günther, W. Karl: Geschäftsprozessmanagement http://www.ub.tu-dortmund.de/katalog/titel/1256897

Kapitel 3.4.1 (Ereignisgesteuerte Prozessketten)

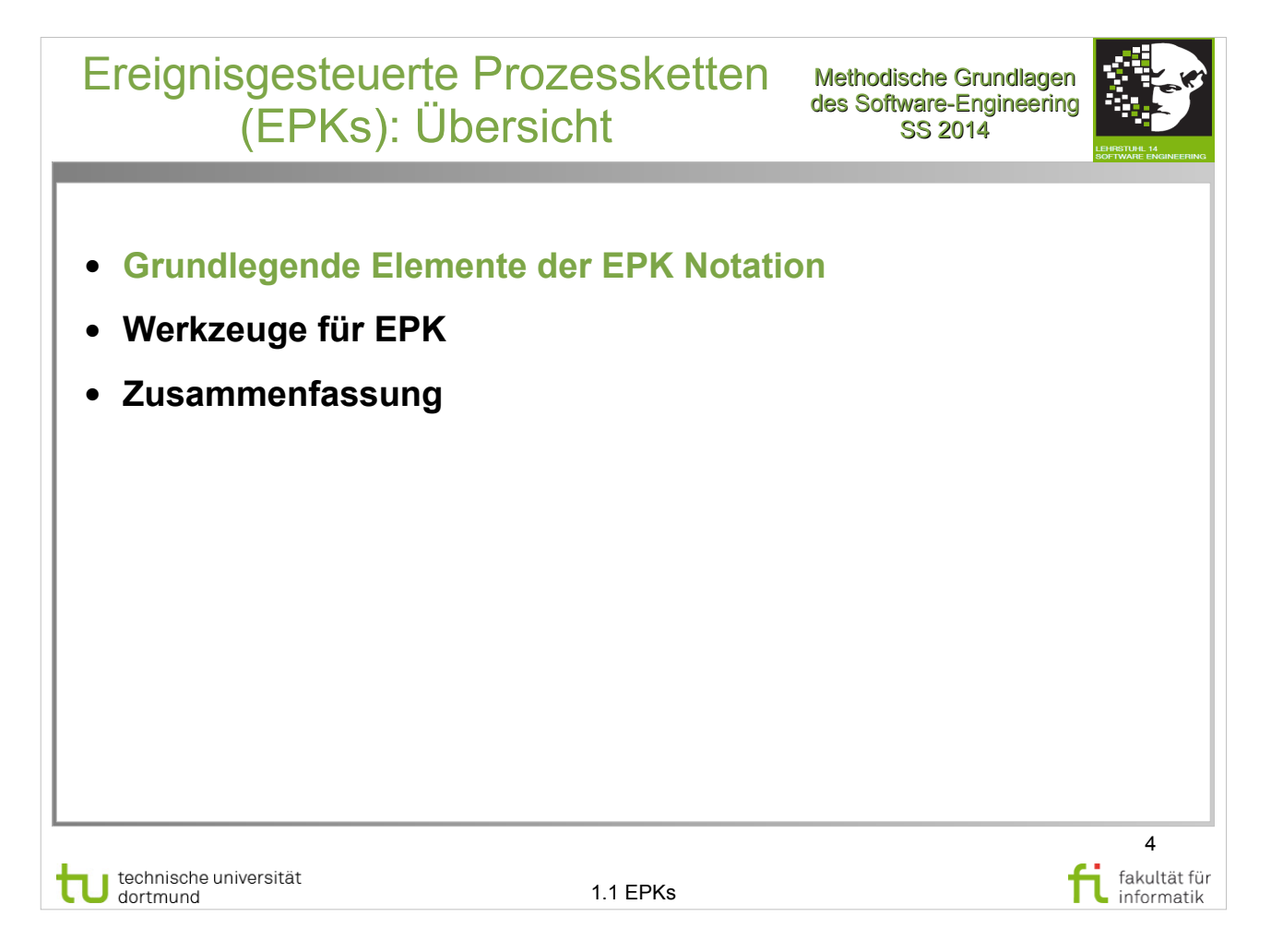

J. Becker, O. Günther, W. Karl: Geschäftsprozessmanagement http://www.ub.tu-dortmund.de/katalog/titel/1256897

Kapitel 3.4.1 (Ereignisgesteuerte Prozessketten)

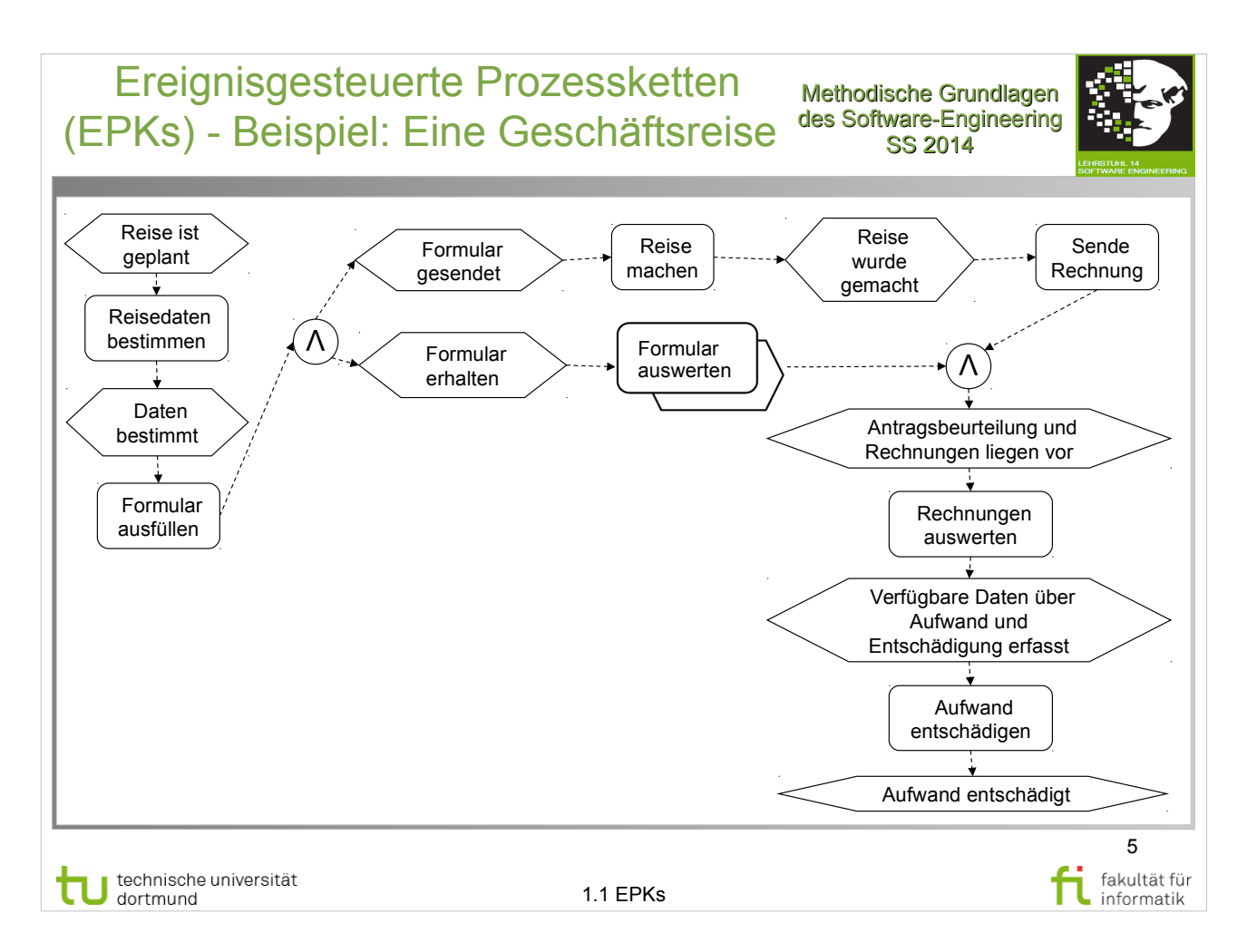

- Kapitel 3.4.1 (Ereignisgesteuerte Prozessketten)
- Weiteres einfaches Beispiel S.44, Abb. 3.3
- **Erläuterung von EPKs S.45-47**

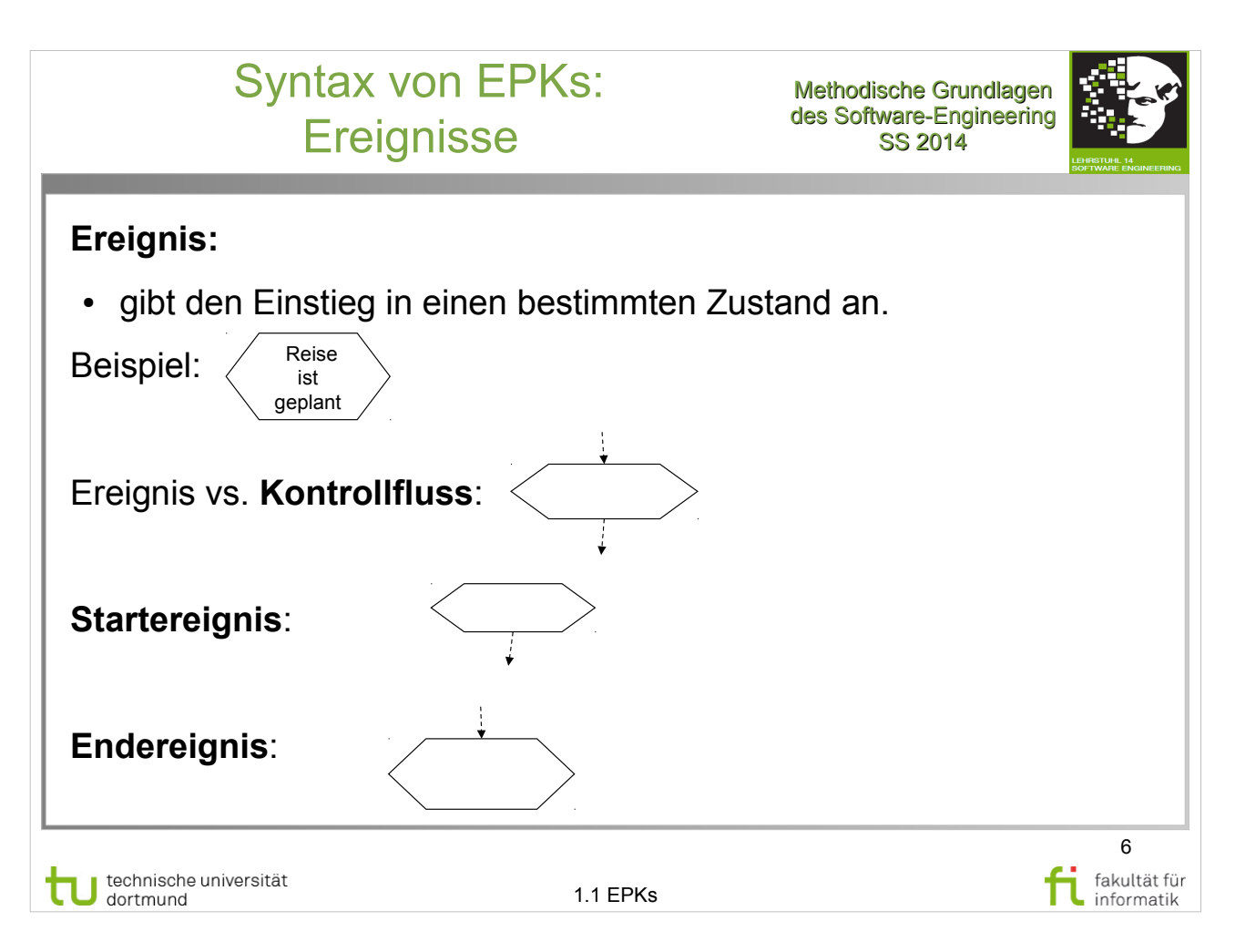

- Kapitel 3.4.1 (Ereignisgesteuerte Prozessketten)
- Erläuterung von EPKs S.45-47
- Ereignisse S.47

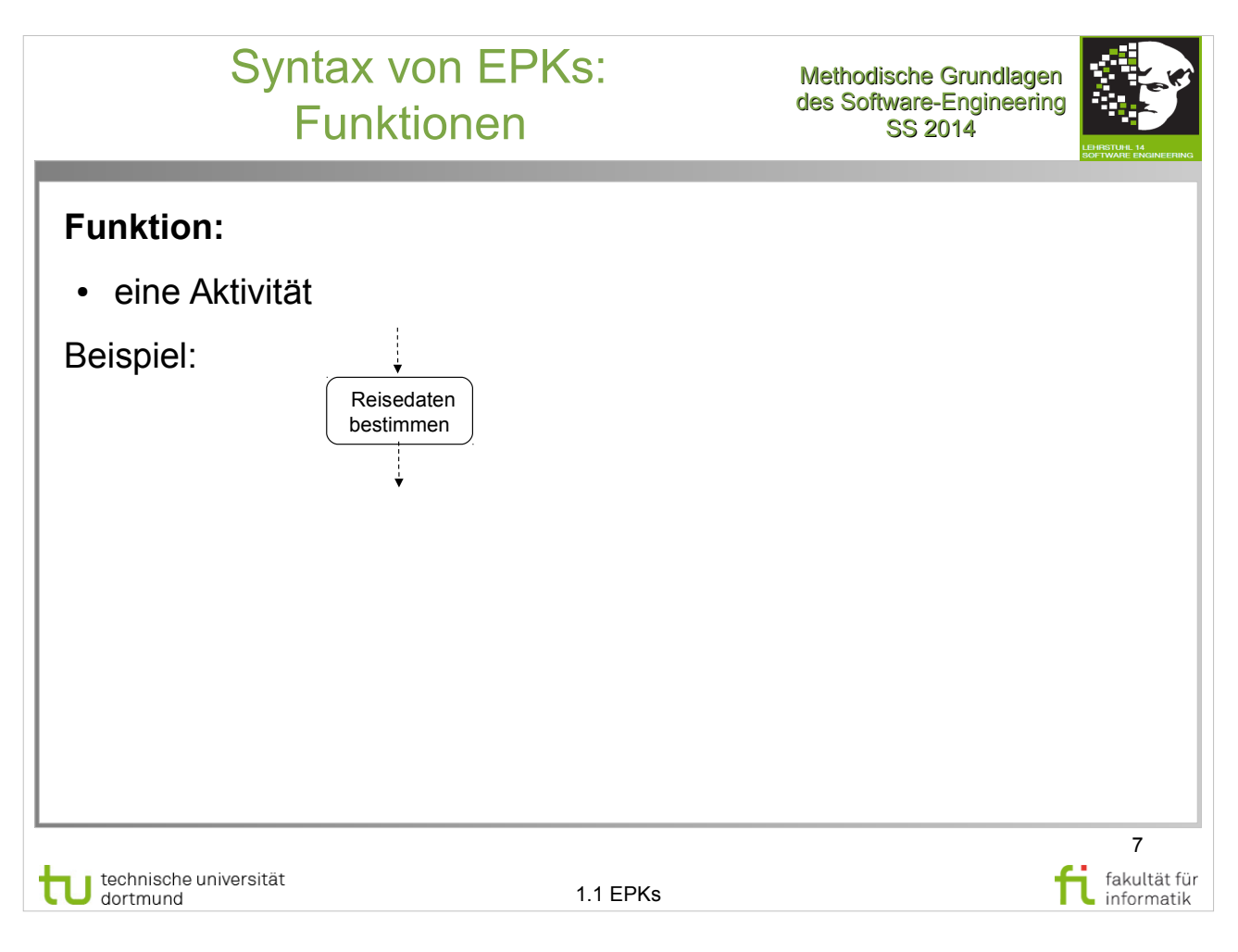

- Kapitel 3.4.1 (Ereignisgesteuerte Prozessketten)
- Erläuterung von EPKs S.45-47
- Funktionen (Aktivitäten) S.47

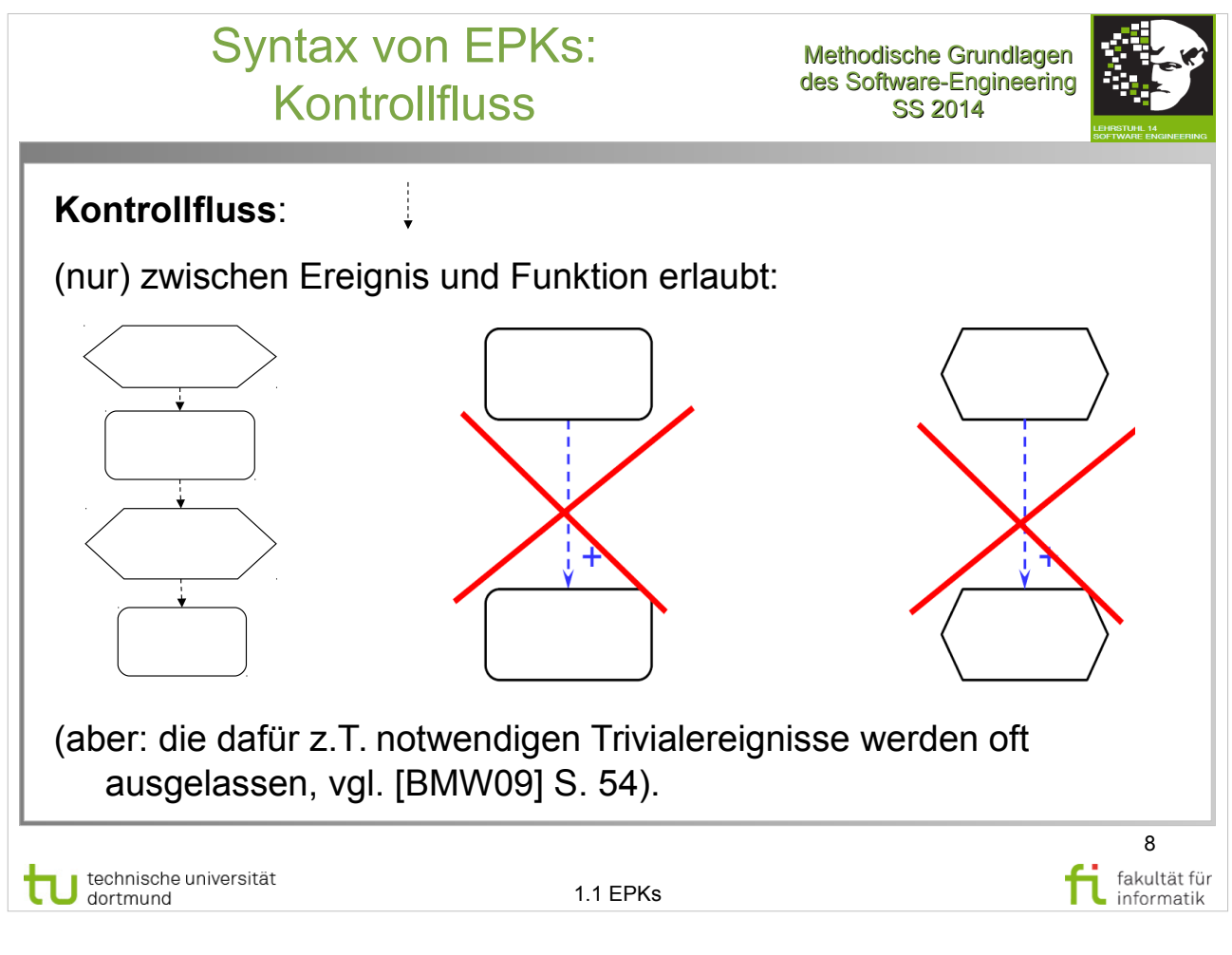

- Kapitel 3.4.1 (Ereignisgesteuerte Prozessketten)
- Erläuterung von EPKs S.45-47
- Kontrollfluss S.47-48

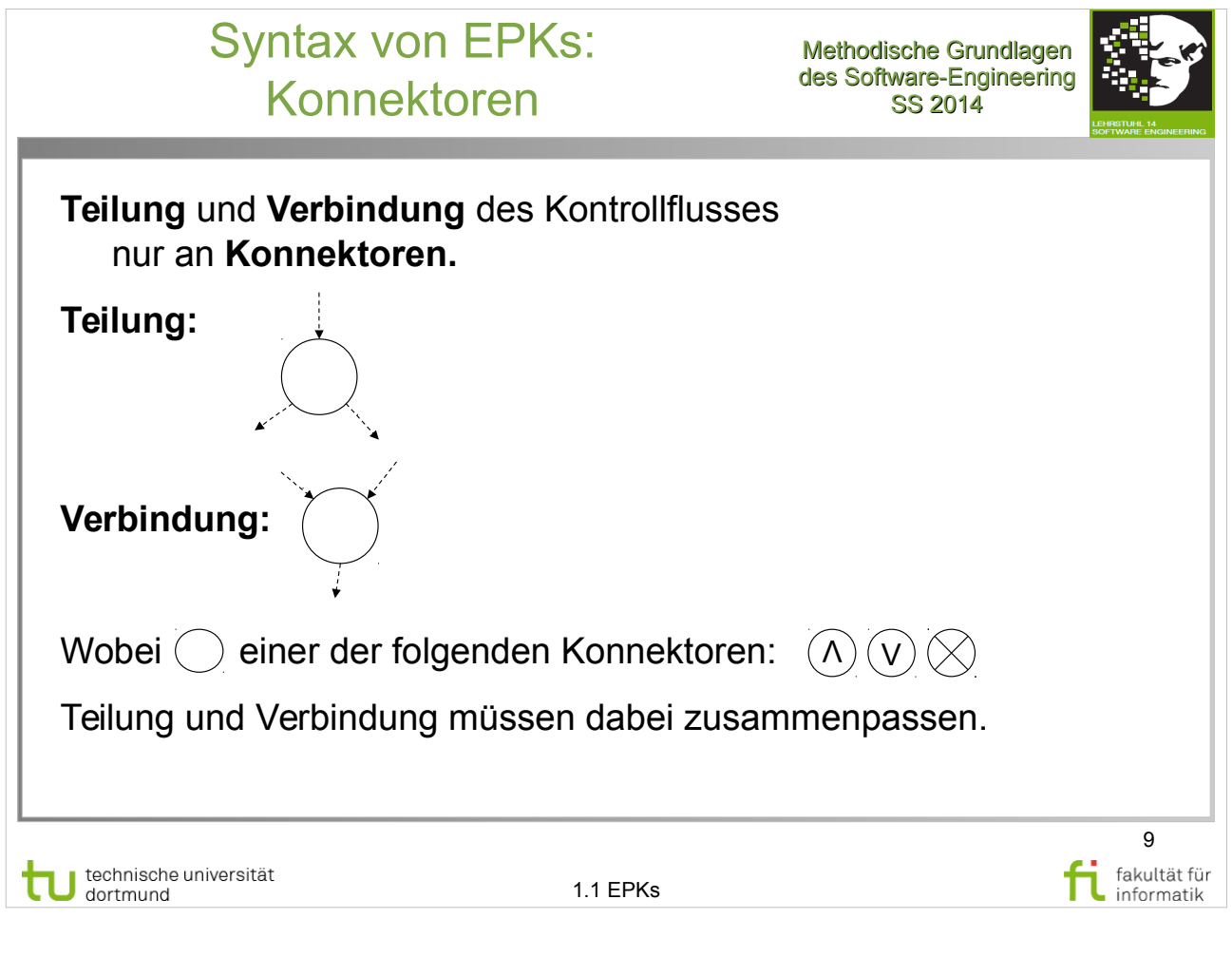

- Kapitel 3.4.1 (Ereignisgesteuerte Prozessketten)
- Erläuterung von EPKs S.45-47
- Konnektoren S.48-49, besonders Abb. 3.6

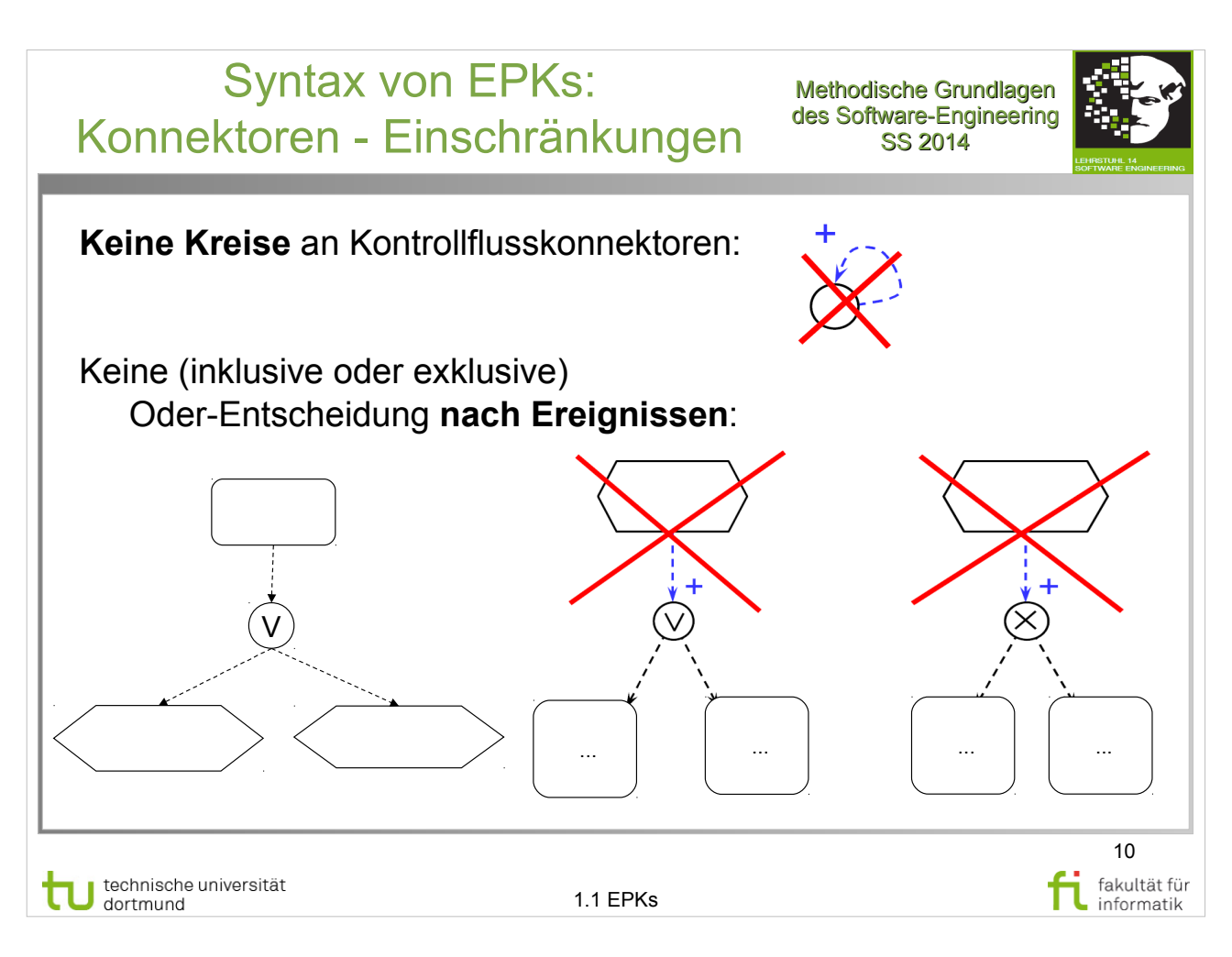

- Kapitel 3.4.1 (Ereignisgesteuerte Prozessketten)
- **Erläuterung von EPKs S.45-47**
- Konnektoren S.48-49, besonders Abb. 3.6

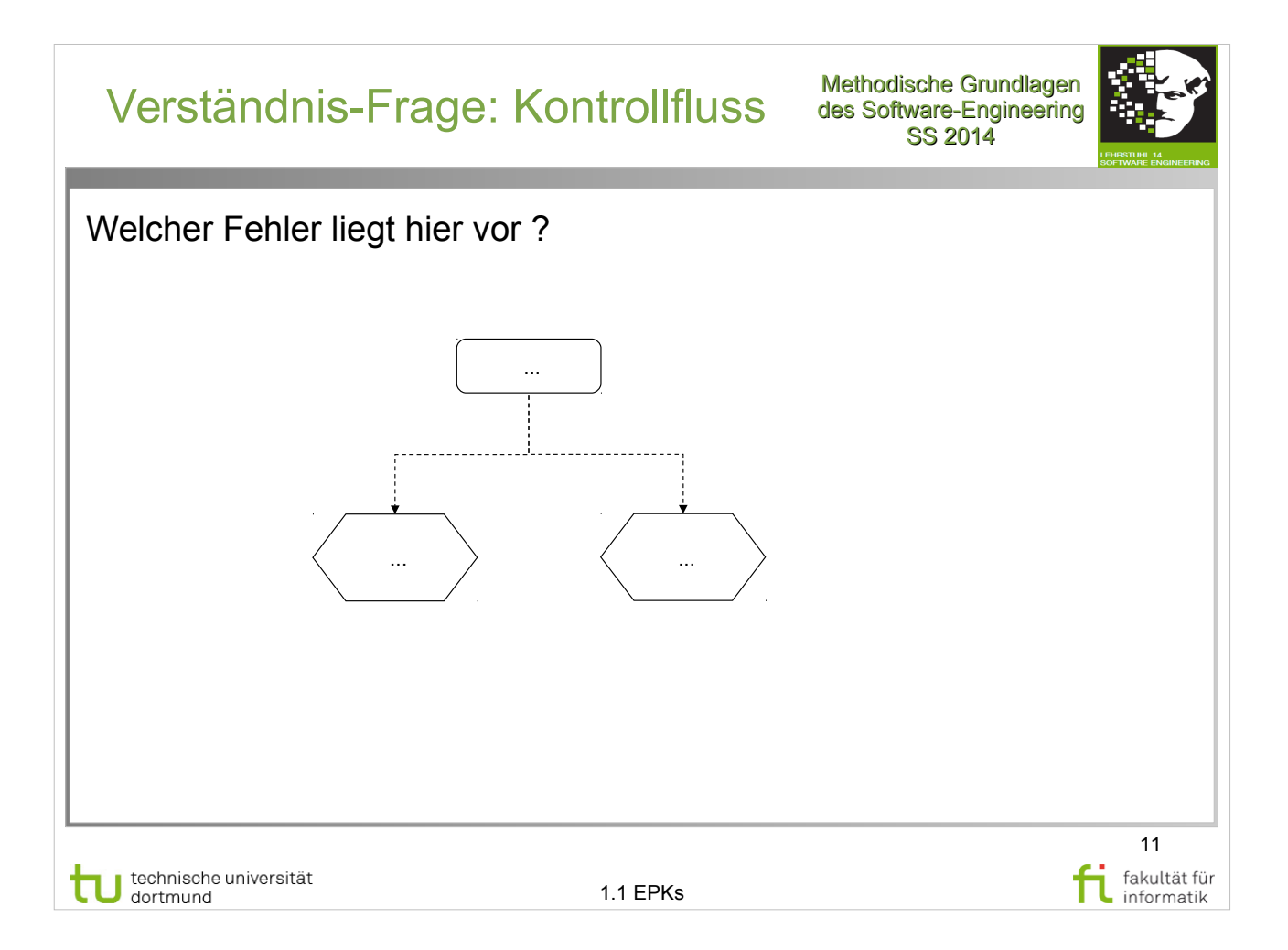

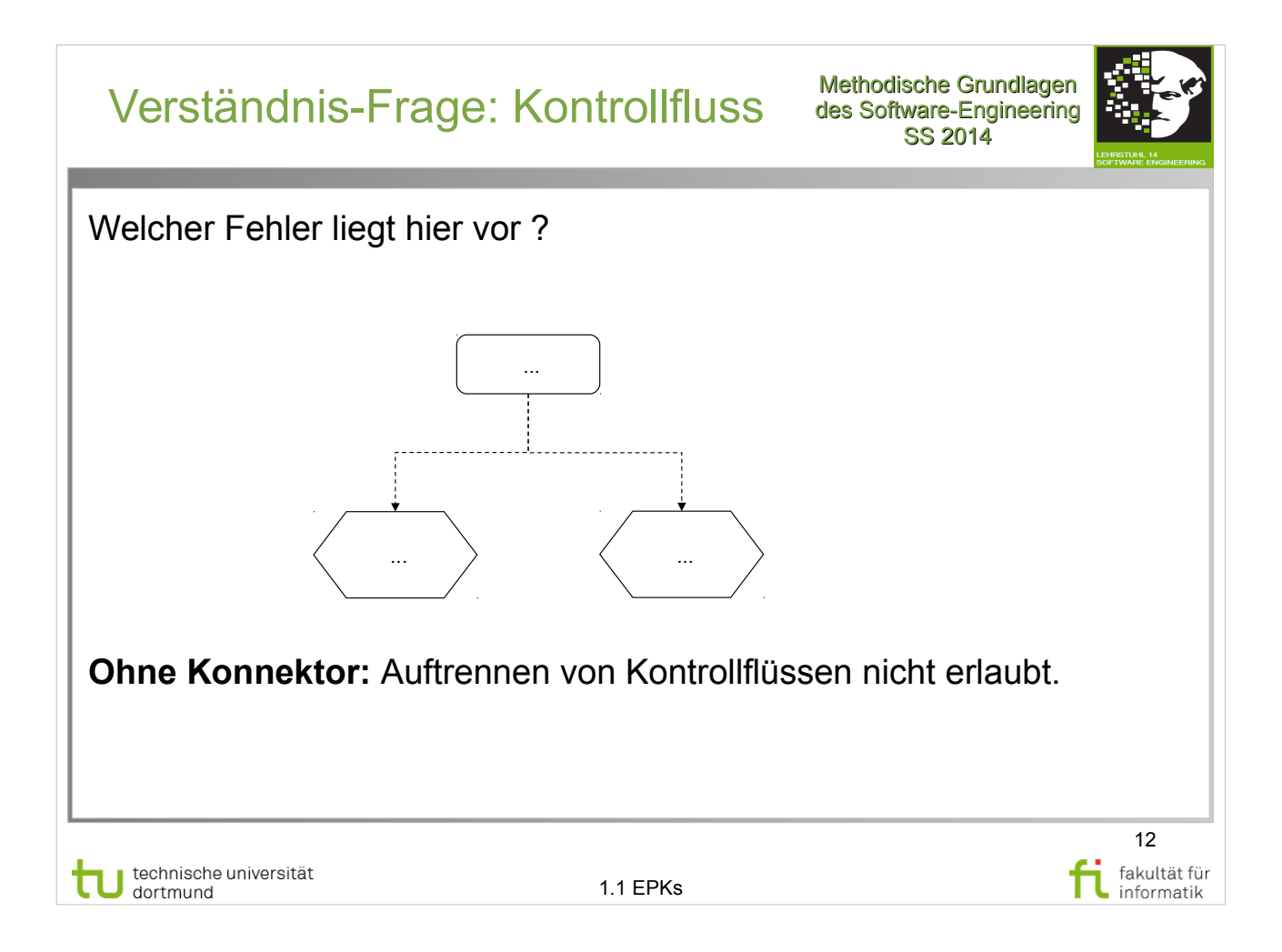

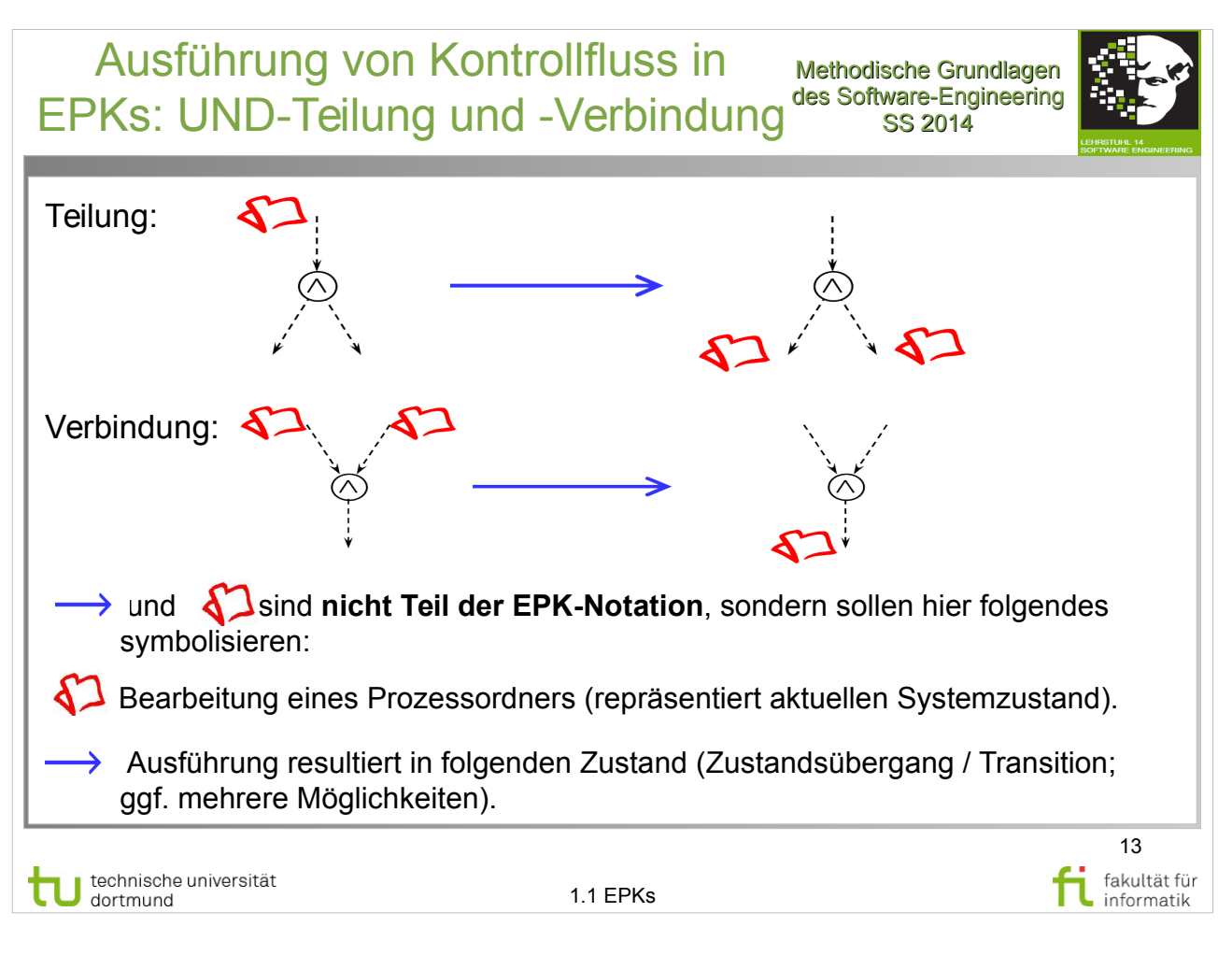

- Kapitel 3.4.1 (Ereignisgesteuerte Prozessketten)
- Konnektoren S.48-49, besonders Abb. 3.6

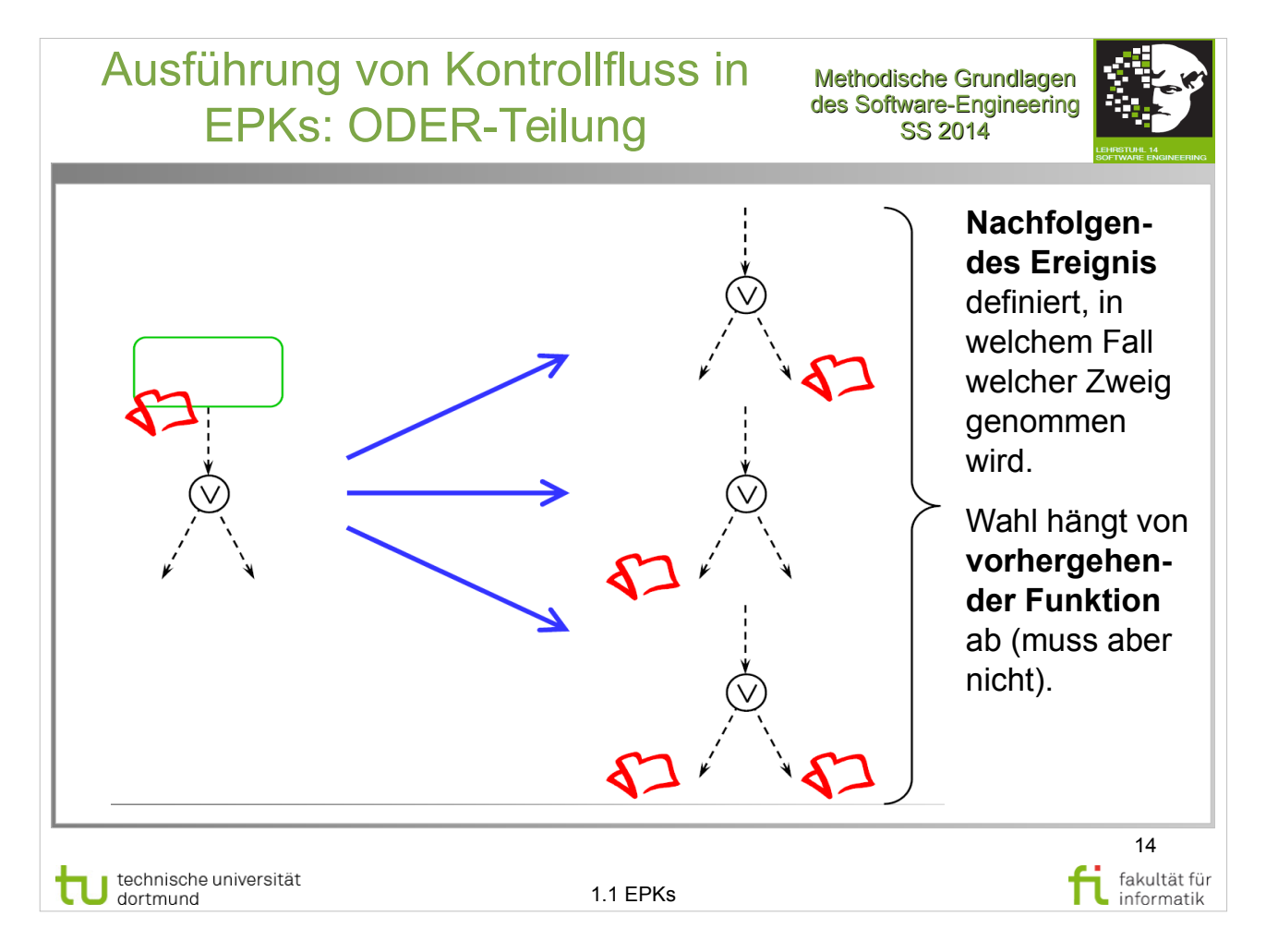

- Kapitel 3.4.1 (Ereignisgesteuerte Prozessketten)
- Konnektoren S.48-49, besonders Abb. 3.6

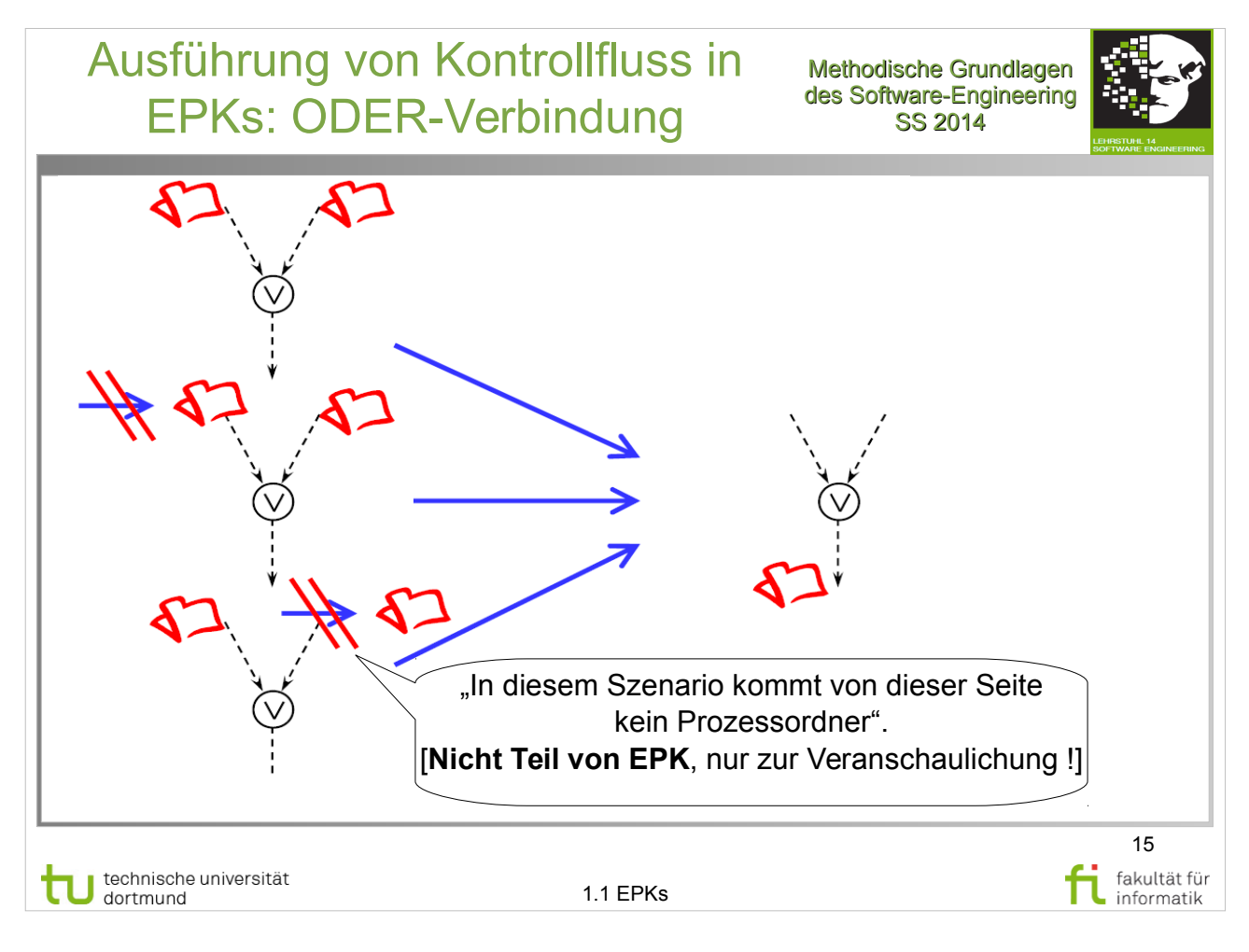

- Kapitel 3.4.1 (Ereignisgesteuerte Prozessketten)
- Konnektoren S.48-49, besonders Abb. 3.6

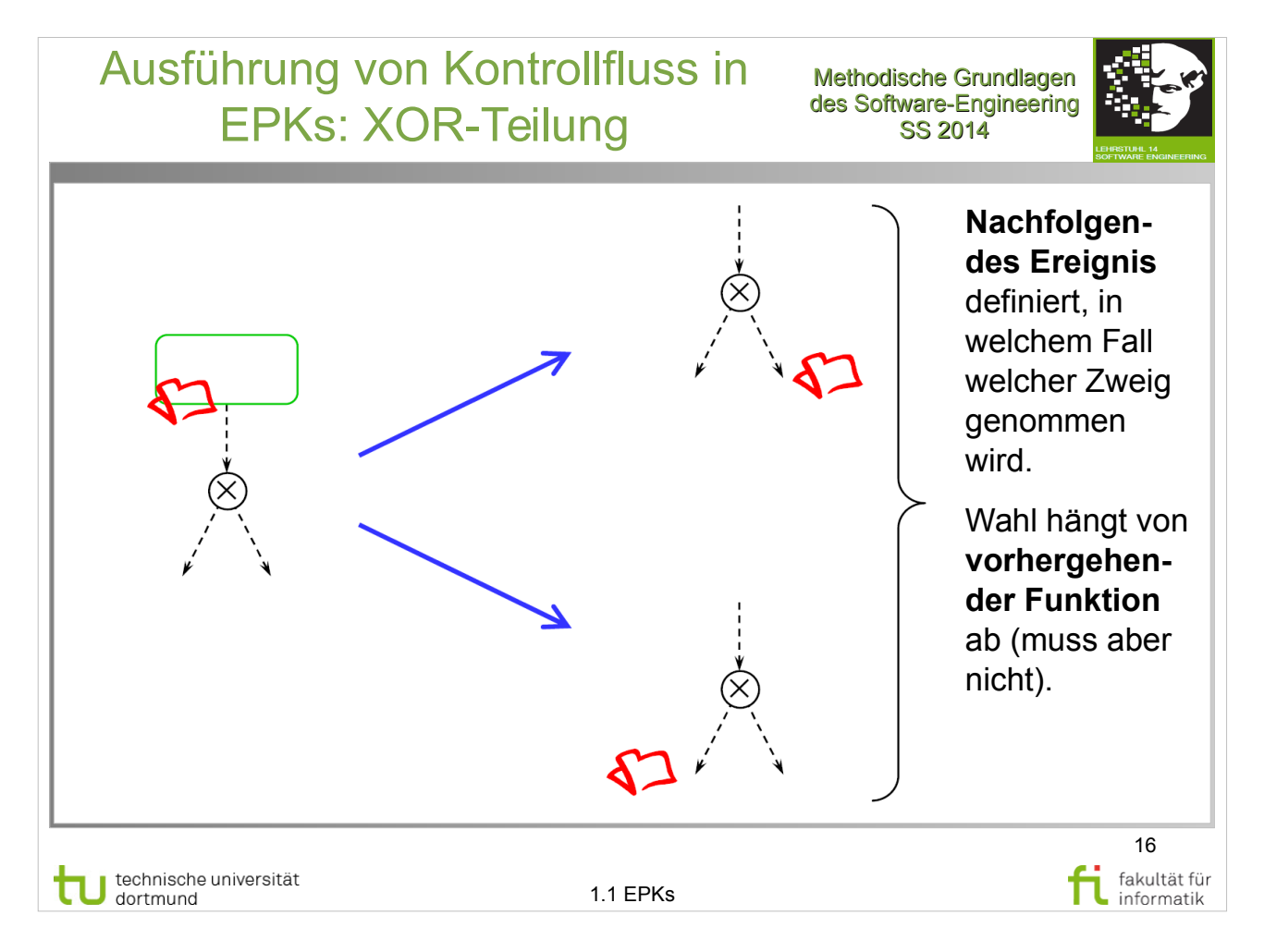

- Kapitel 3.4.1 (Ereignisgesteuerte Prozessketten)
- Konnektoren S.48-49, besonders Abb. 3.6

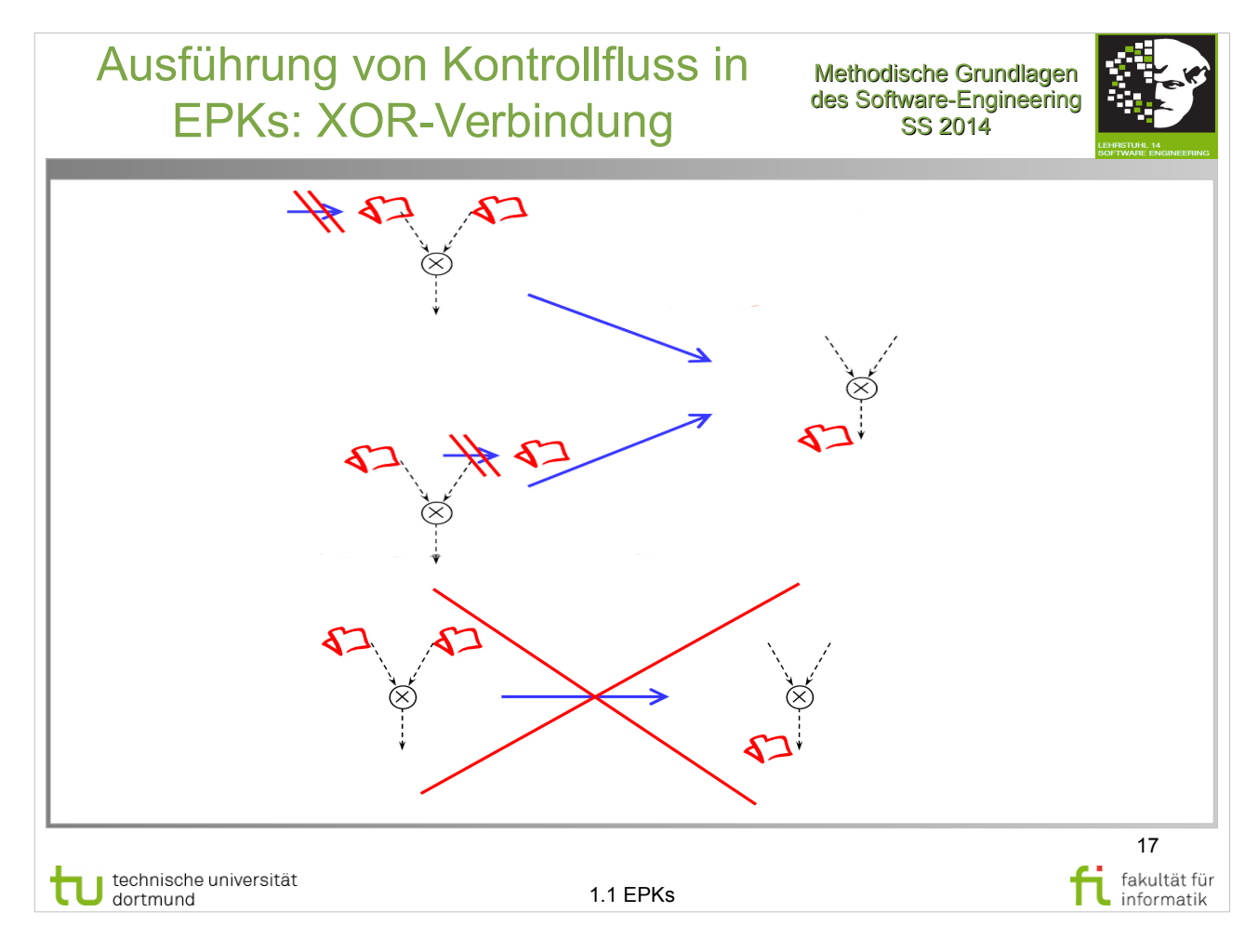

- Kapitel 3.4.1 (Ereignisgesteuerte Prozessketten)
- Konnektoren S.48-49, besonders Abb. 3.6

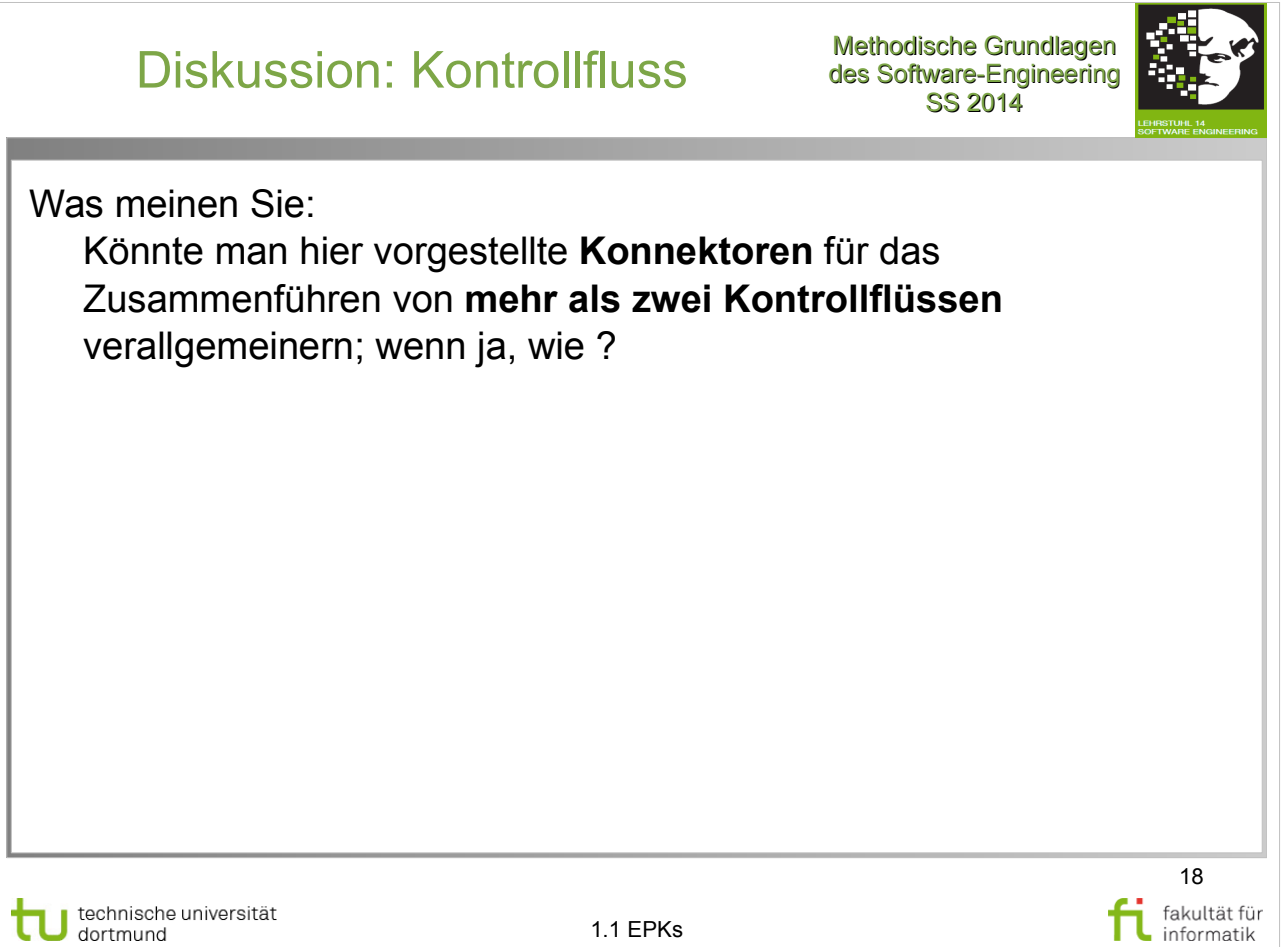

technische universität

### Diskussion: Kontrollfluss

Methodische Grundlagen des Software-Engineering SS 2014

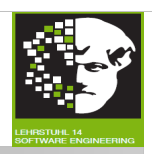

19

fakultät für

informatik

Was meinen Sie:

Könnte man hier vorgestellte **Konnektoren** für das Zusammenführen von **mehr als zwei Kontrollflüssen** verallgemeinern; wenn ja, wie ?

**Ja**.

**AND**: Alle Kontrollflüsse müssen bis zum Konnektor abgelaufen sein.

**OR**: Mindestens ein Kontrollfluss muss bis zum Konnektor ablaufen.

**XOR**: Genau ein Kontrollfluss darf bis zum Konnektor ablaufen.

technische universität<br>dortmund tυ

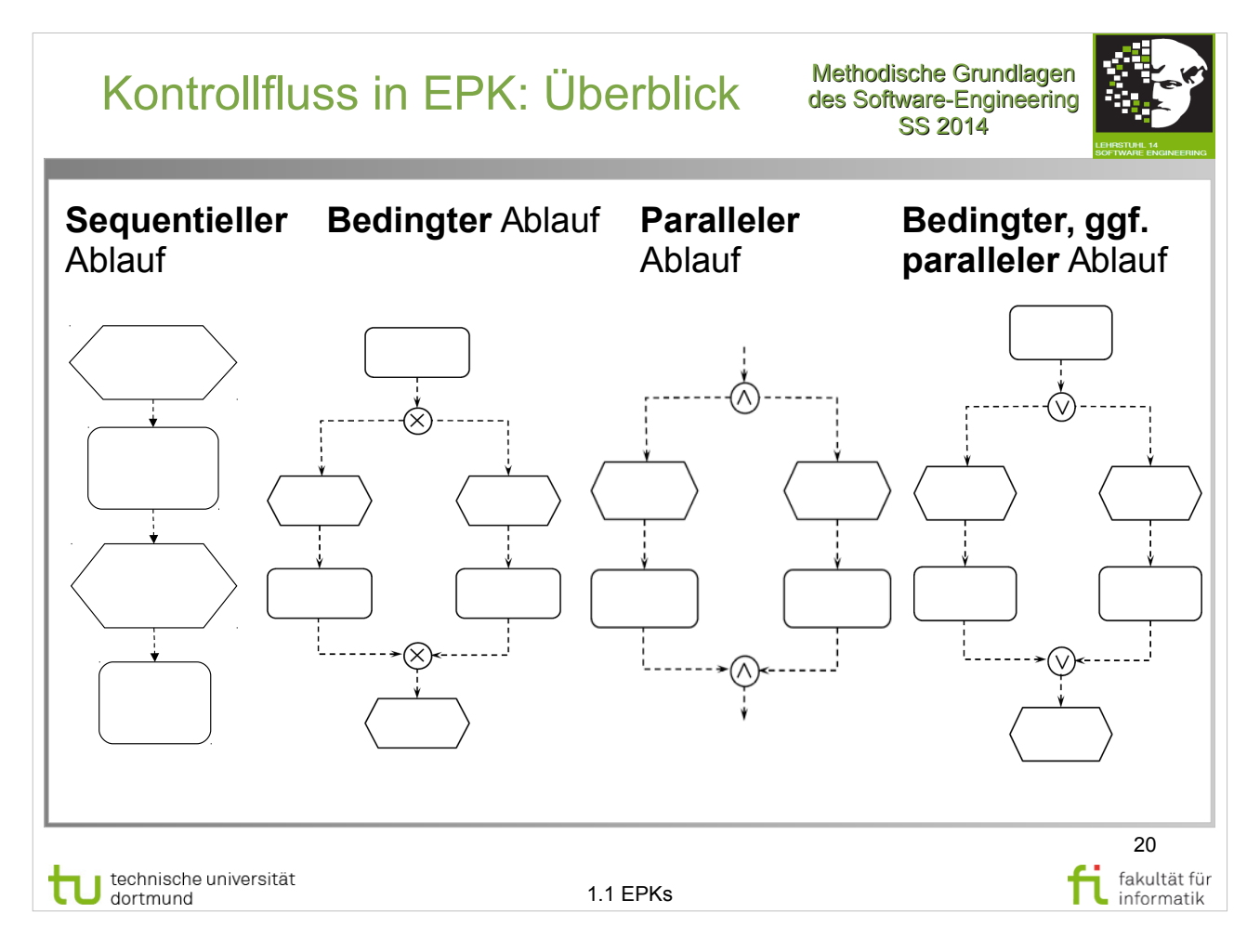

- Kapitel 3.4.1 (Ereignisgesteuerte Prozessketten)
- Kontrollfluss S.47-48
- Konnektoren S.48-49, besonders Abb. 3.6

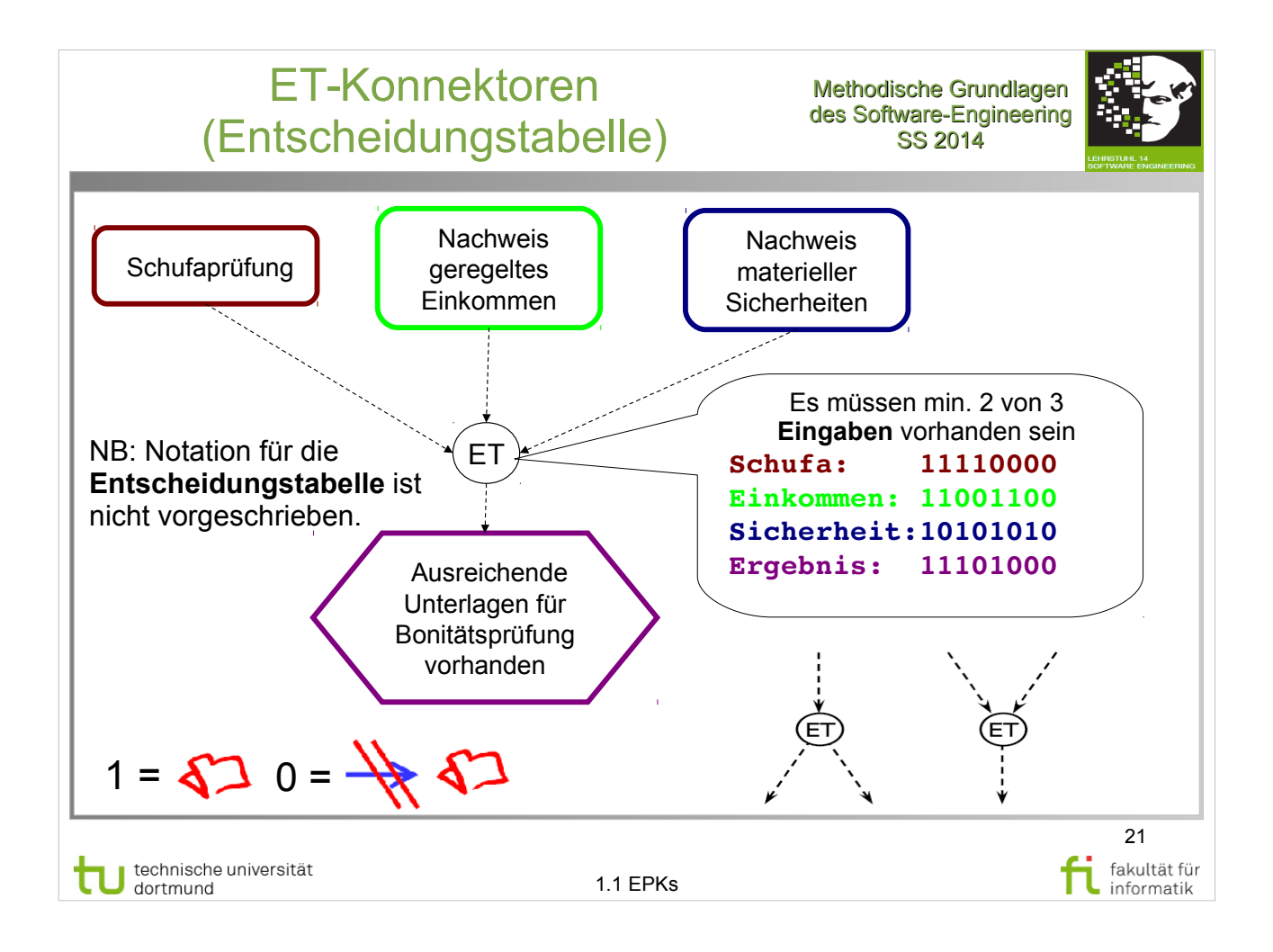

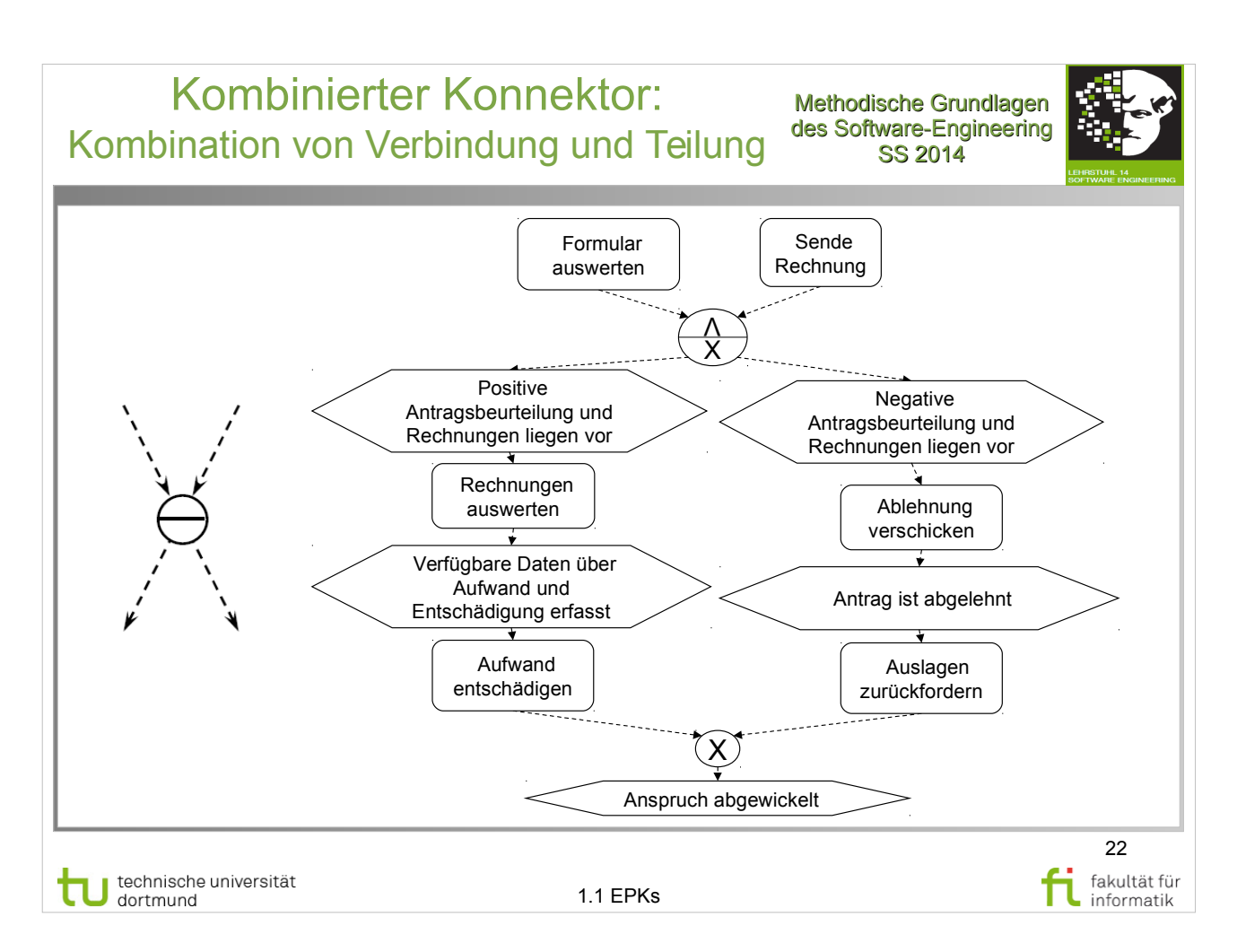

- Kapitel 3.4.1 (Ereignisgesteuerte Prozessketten)
- Konnektoren S.48-49, besonders Abb. 3.6
- Kombinierte Verknüpfungsregel Abb. 3.7, S.49

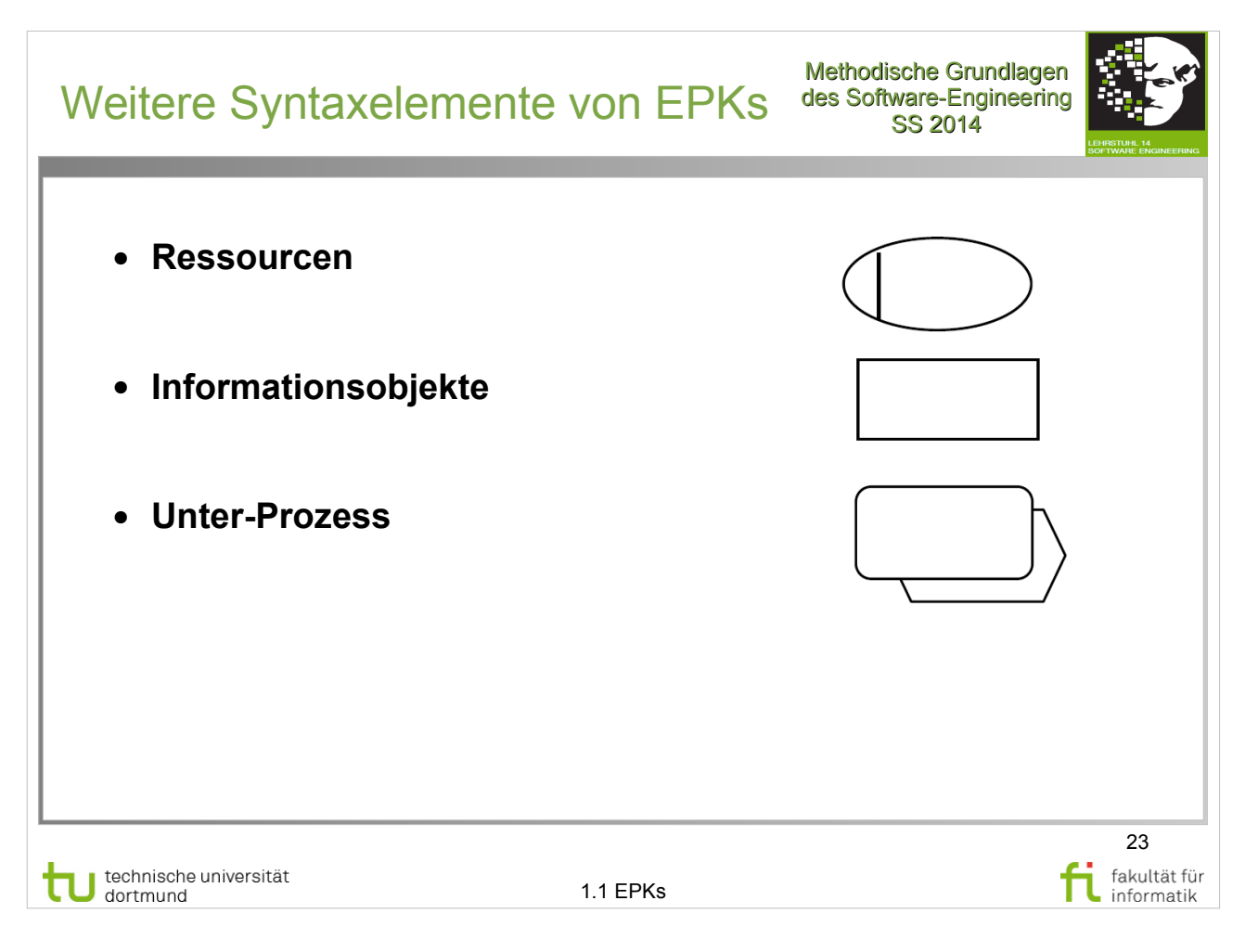

J. Becker, O. Günther, W. Karl: Geschäftsprozessmanagement http://www.ub.tu-dortmund.de/katalog/titel/1256897 • Erweiterte EPK Elemente S.49-53

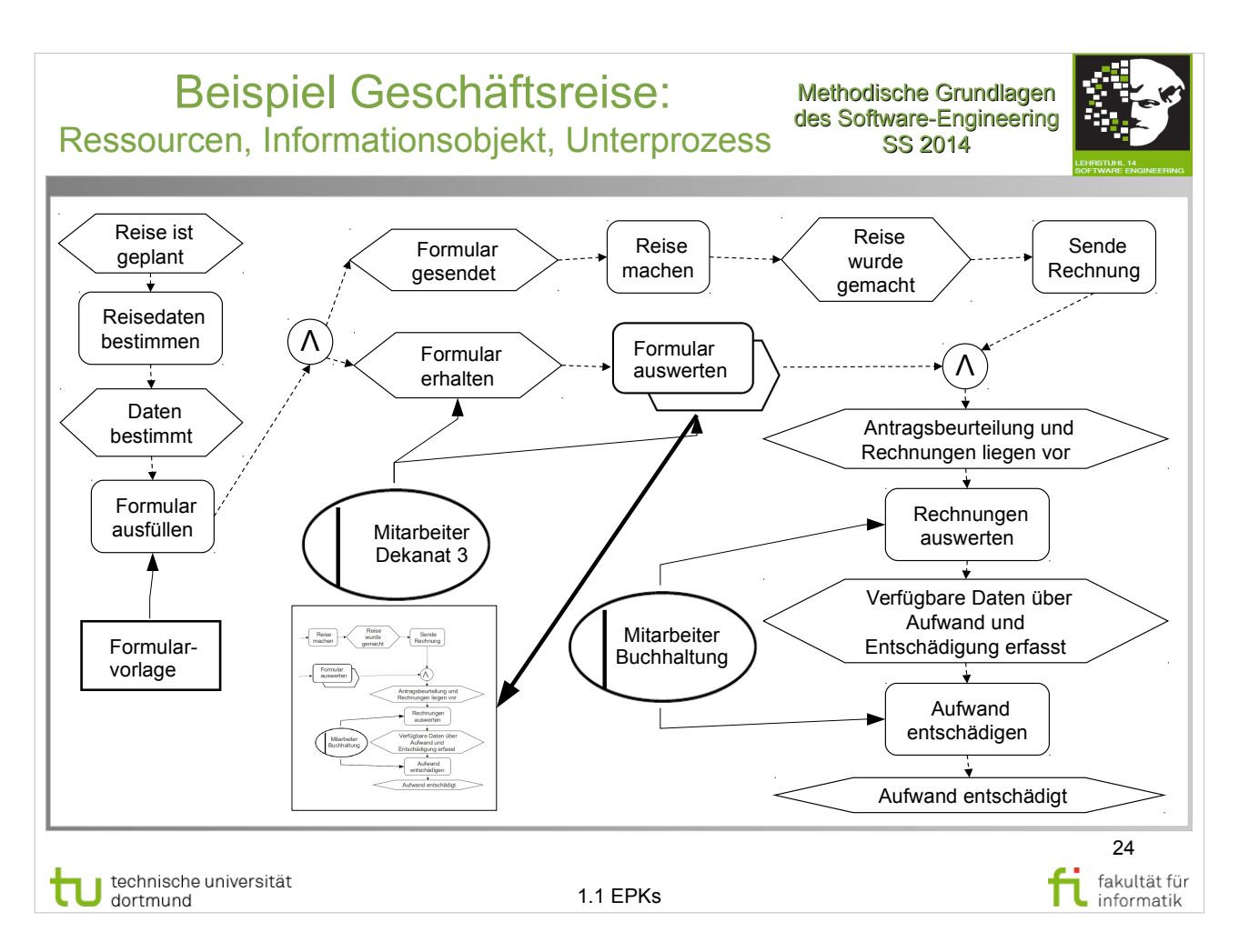

- Erweiterte EPK Elemente S.49-53
- Besonders Tab. 3.1 S.53

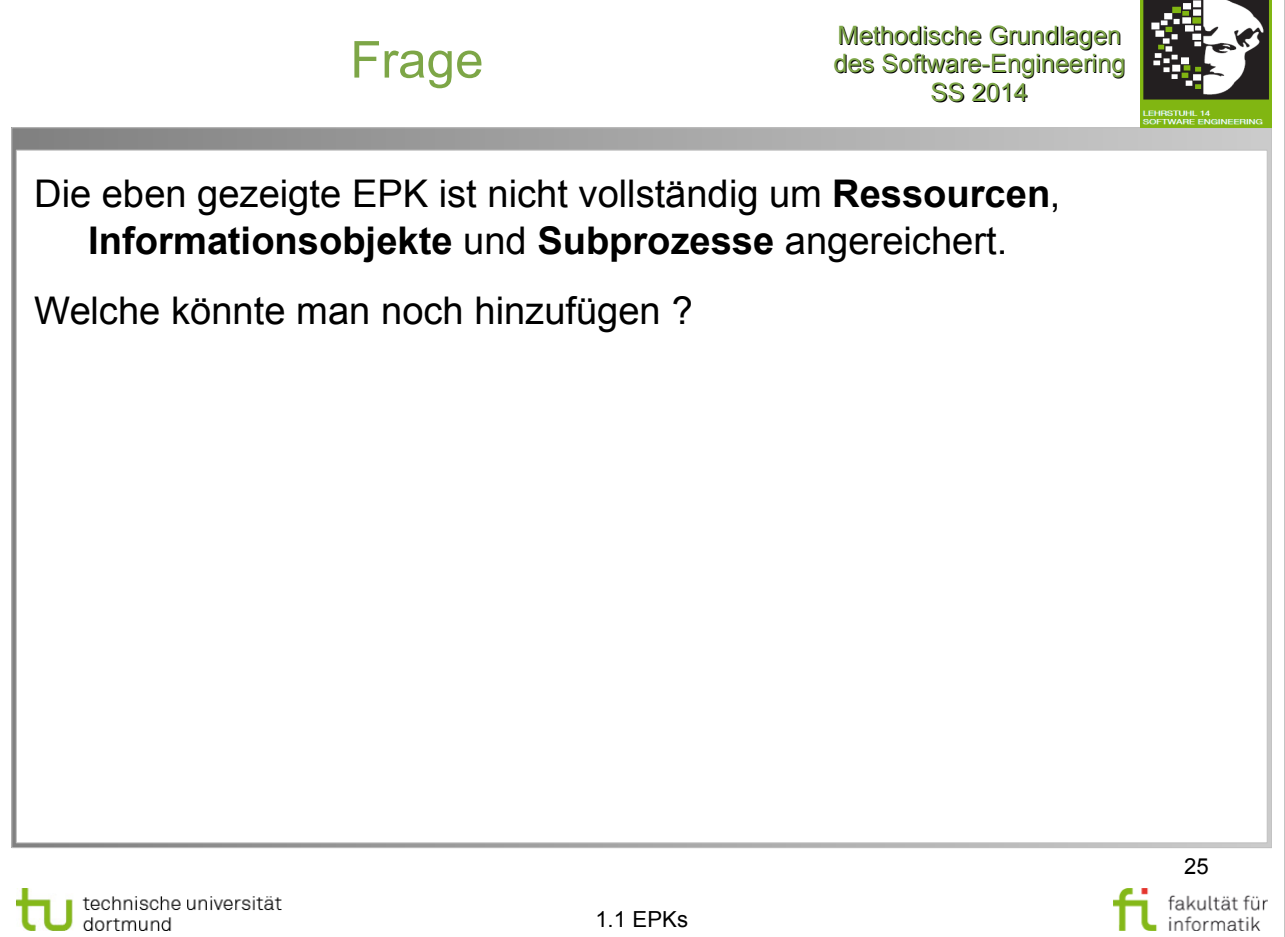

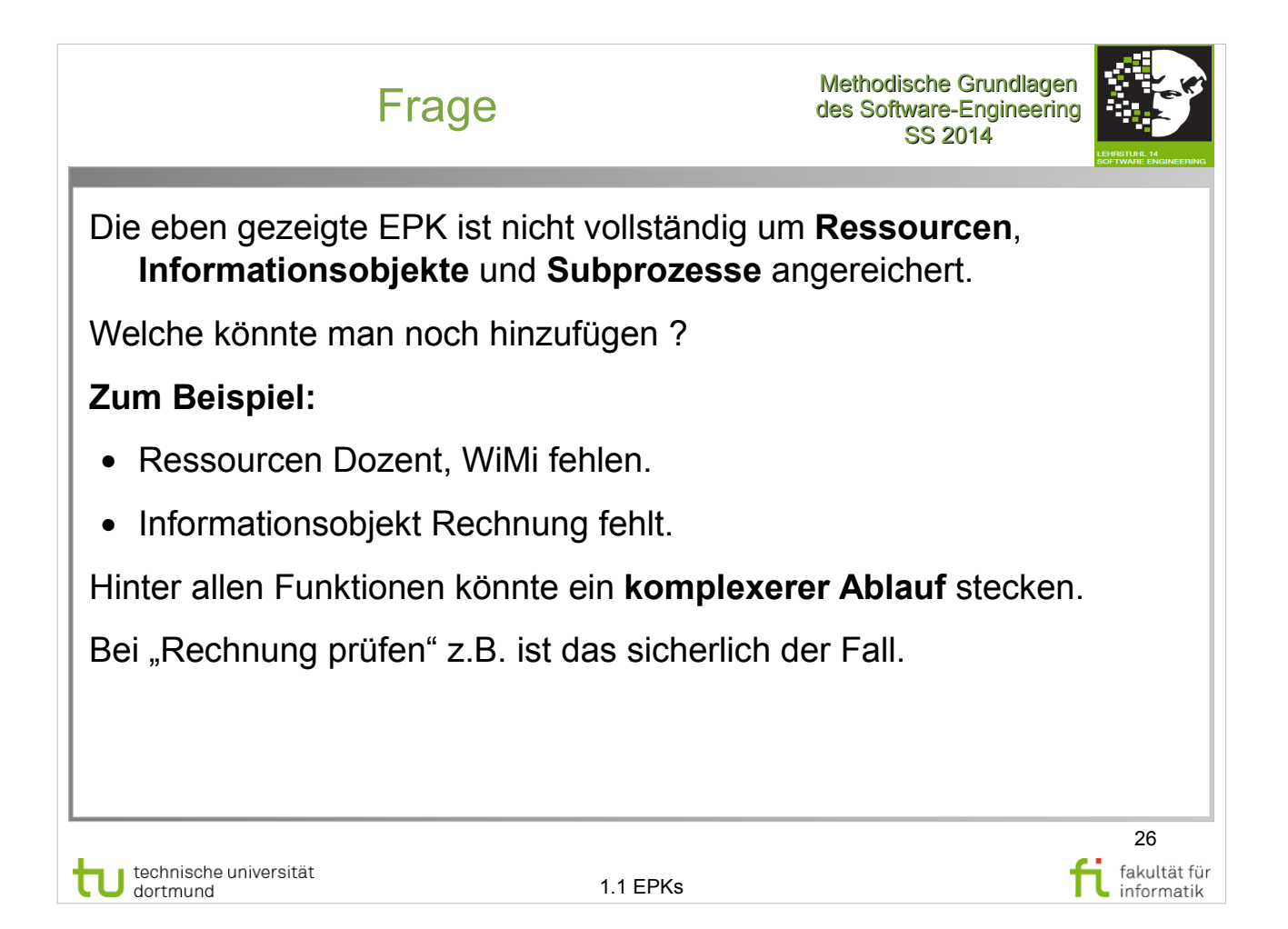

#### Ereignisgesteuerte Prozessketten (EPKs): Übersicht

Methodische Grundlagen des Software-Engineering SS 2014

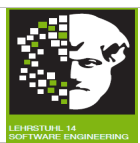

- **Grundlegende Elemente der EPK Notation**
- **Werkzeuge für EPK**
- **Zusammenfassung**

technische universität

1.1 EPKs

27 fakultät für<br>informatik fi

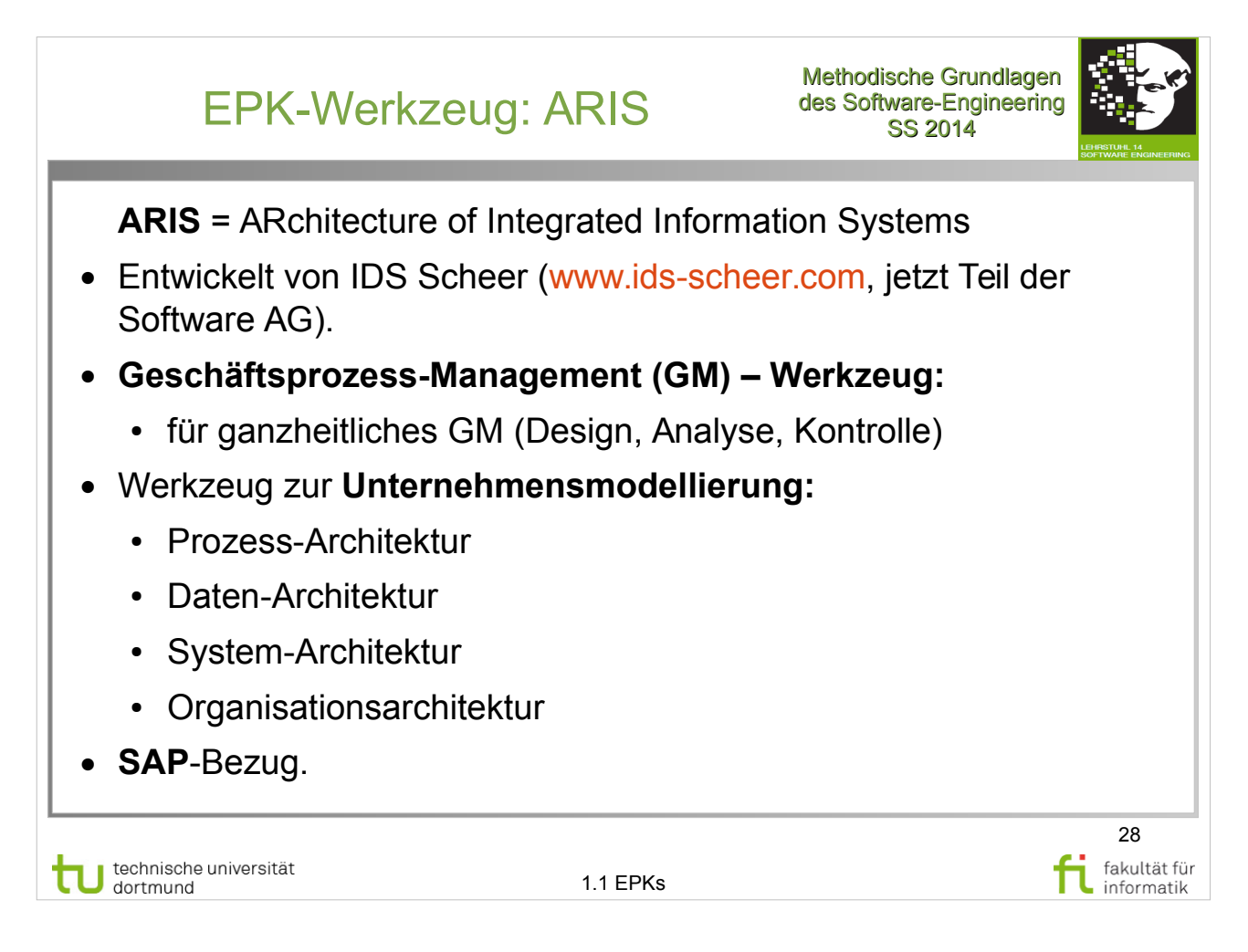

- Erläuterung von ARIS S.44-45
- Abb.  $3.4 S.46$

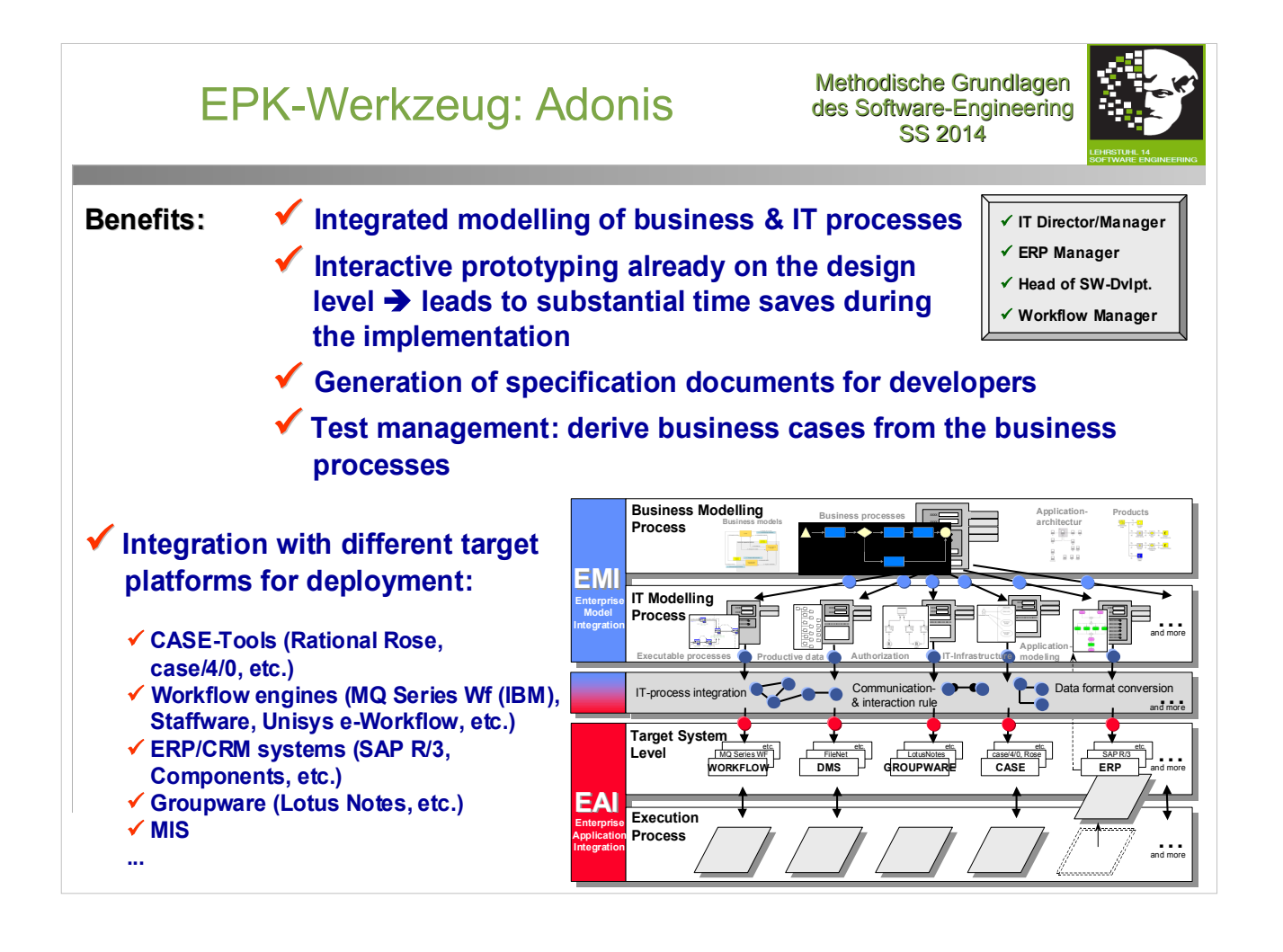

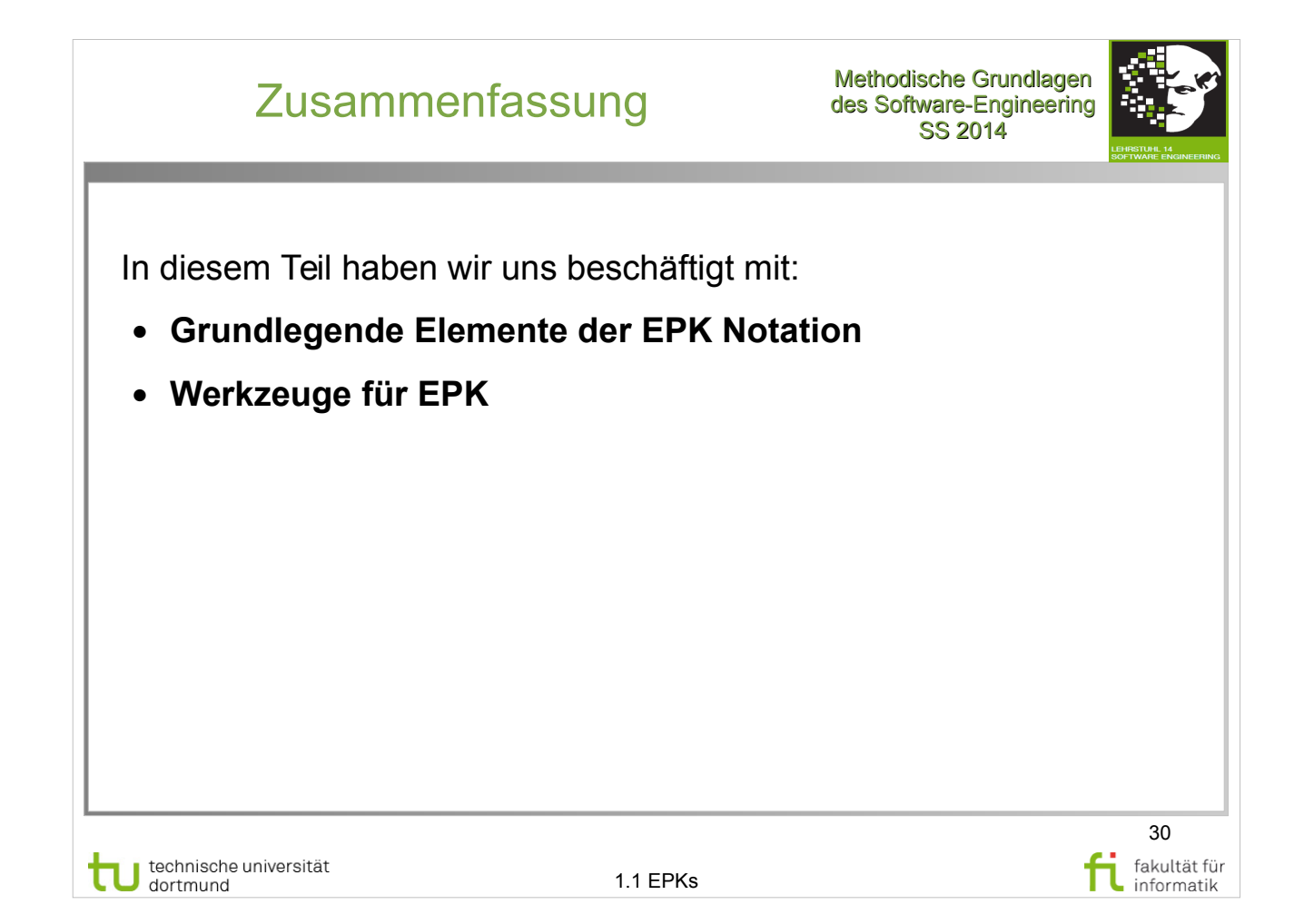

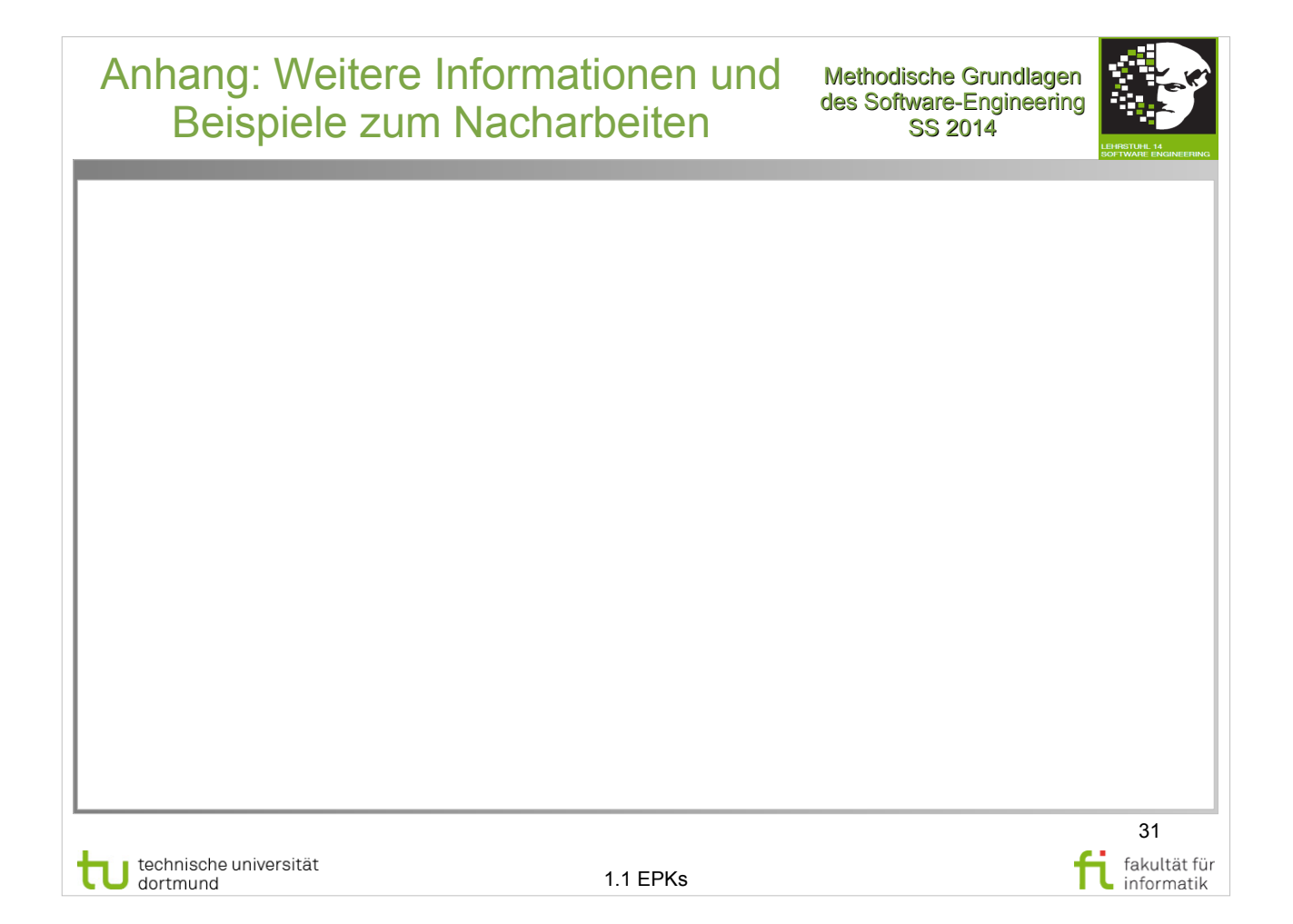

## EPK-Werkzeug: ARIS Software-Charakteristik

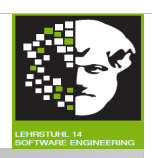

32

fakultät für

informatik

- Objektorientierte **Datenbank**
- 3 Schichten **Client/Server-Architektur** und/oder alleinstehend; jetzt Teil von SAP netweaver
- 140+ Modelle
- Eingebaute **Modellierungsregeln**
- Berichtgenerierung
- **Prozess-Generator** (möglicher Import aus Excel, Word,…)
- Aktivitätsbasierte Kosten (beinhalten Tabellen zur Kalkulation)
- Prozess-Kalkulation und -Simulation
- **Analyse der Prozessleistung**

technische universität<br>dortmund J n

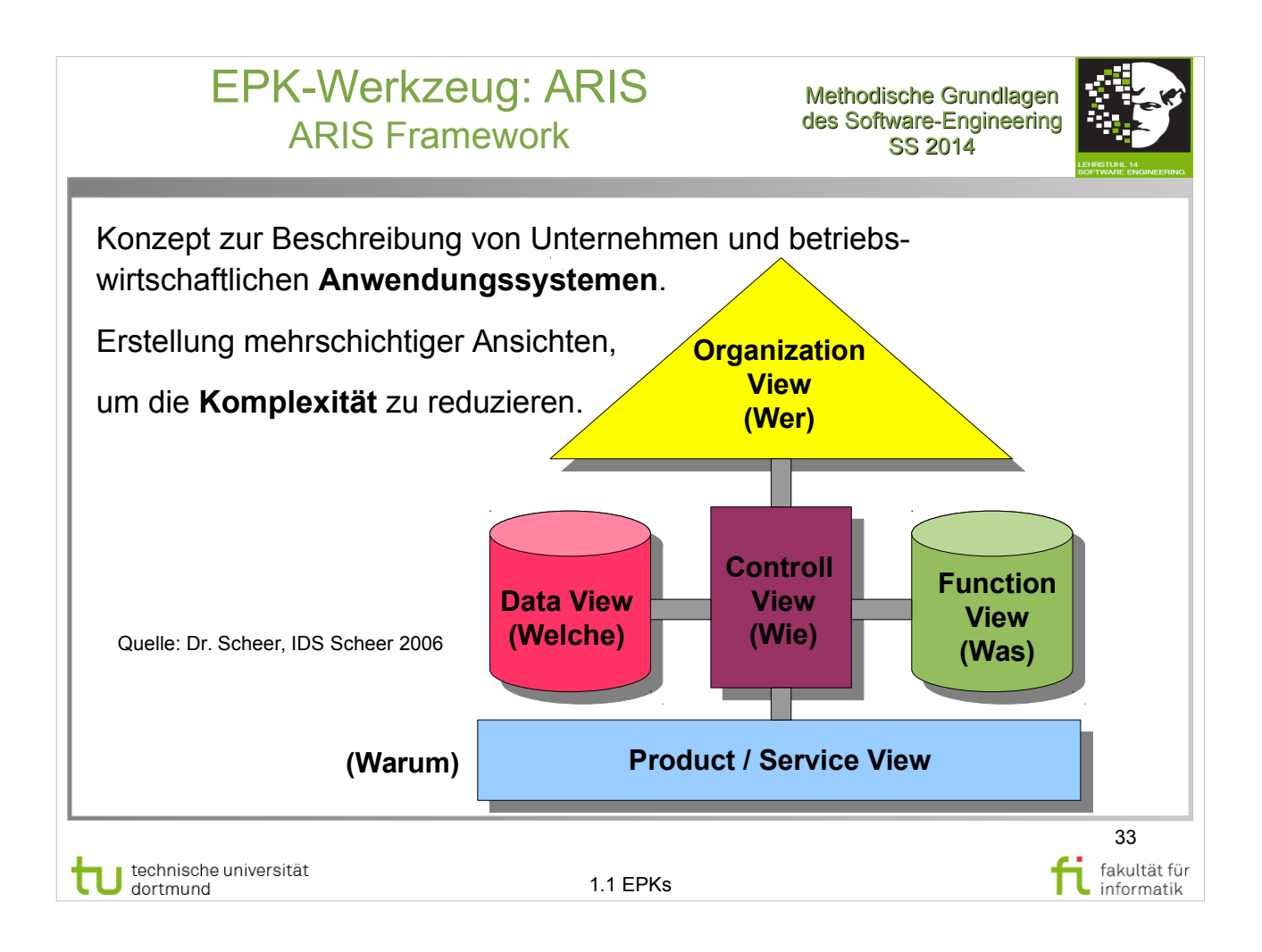

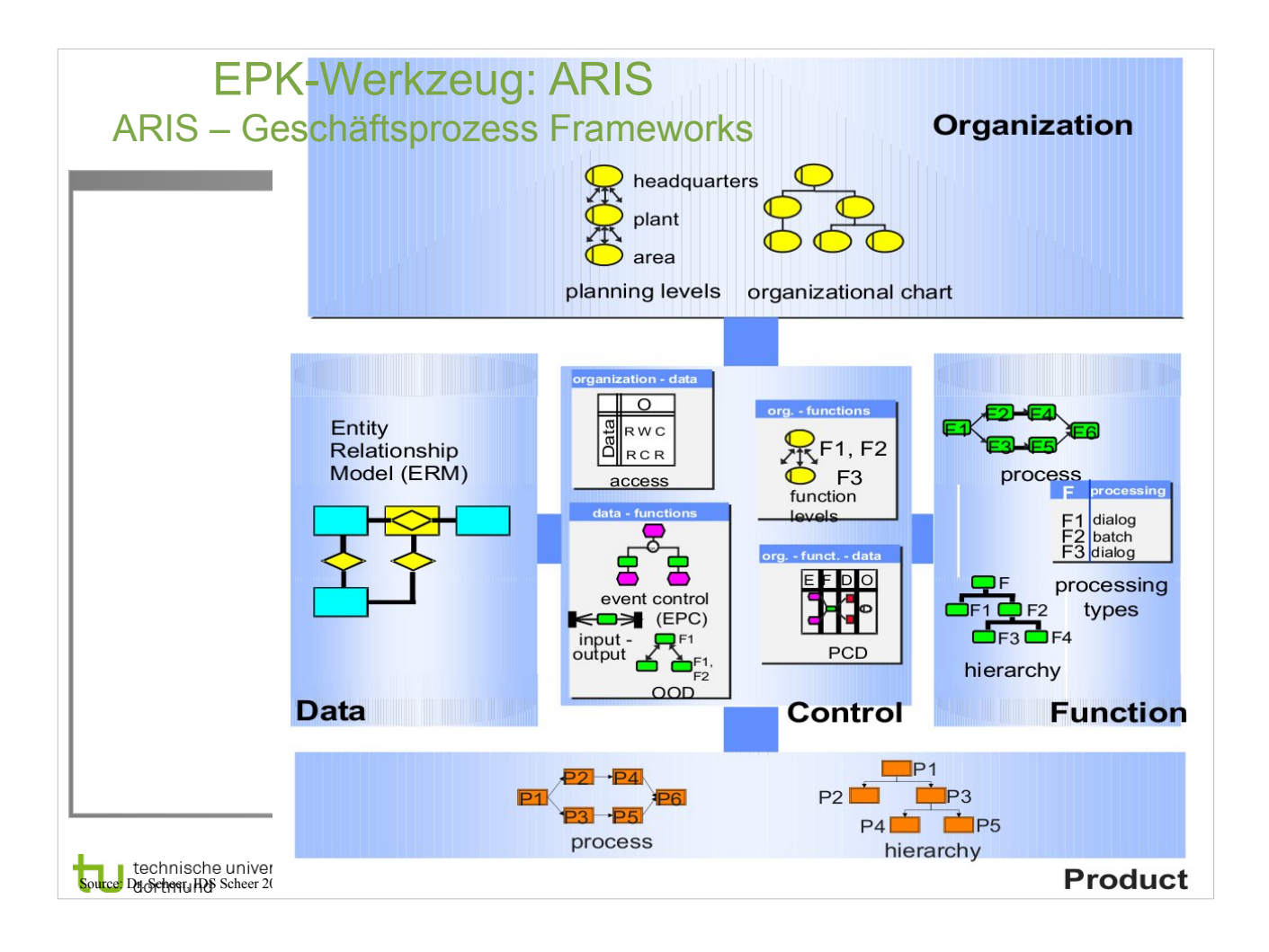

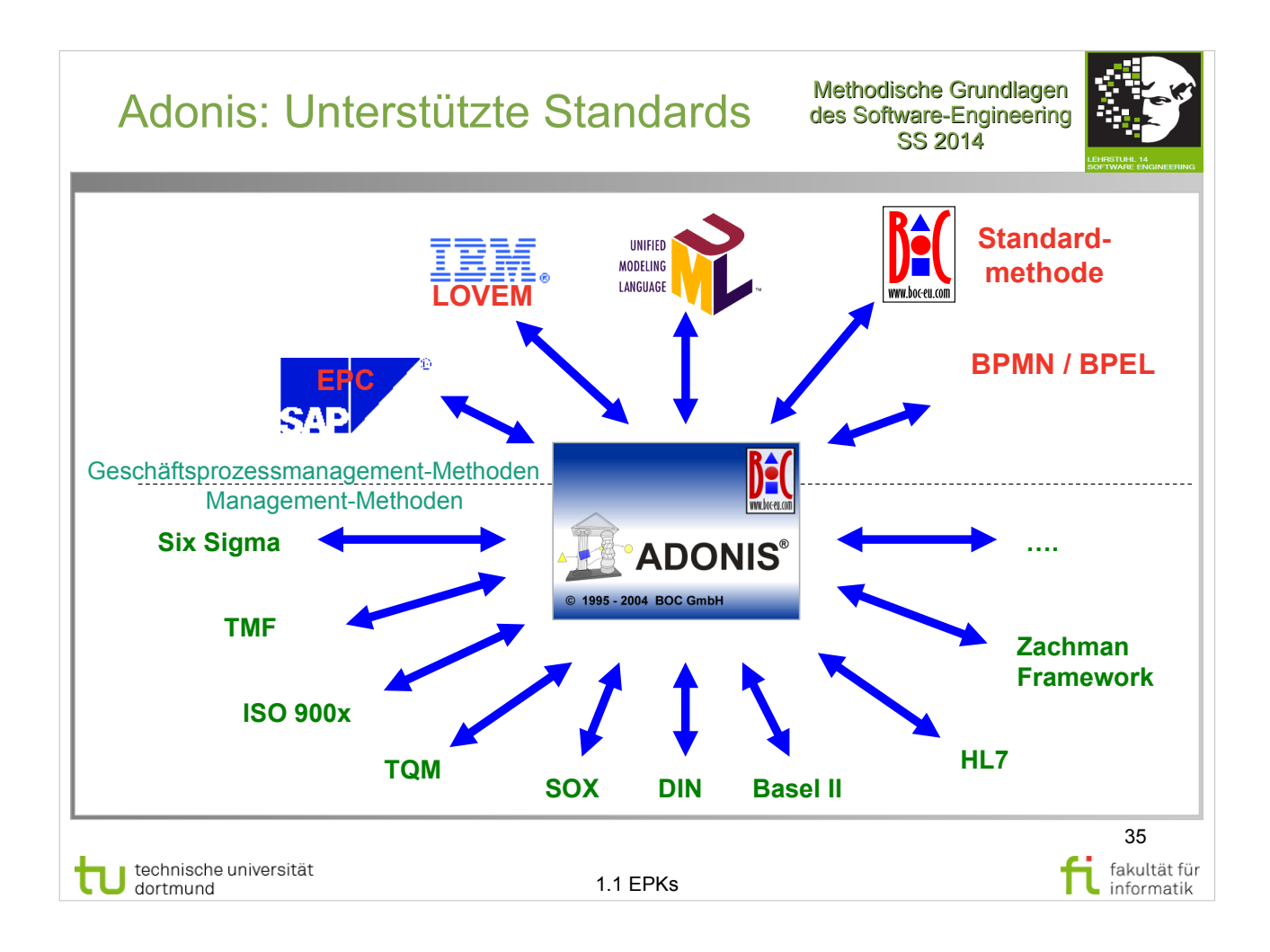

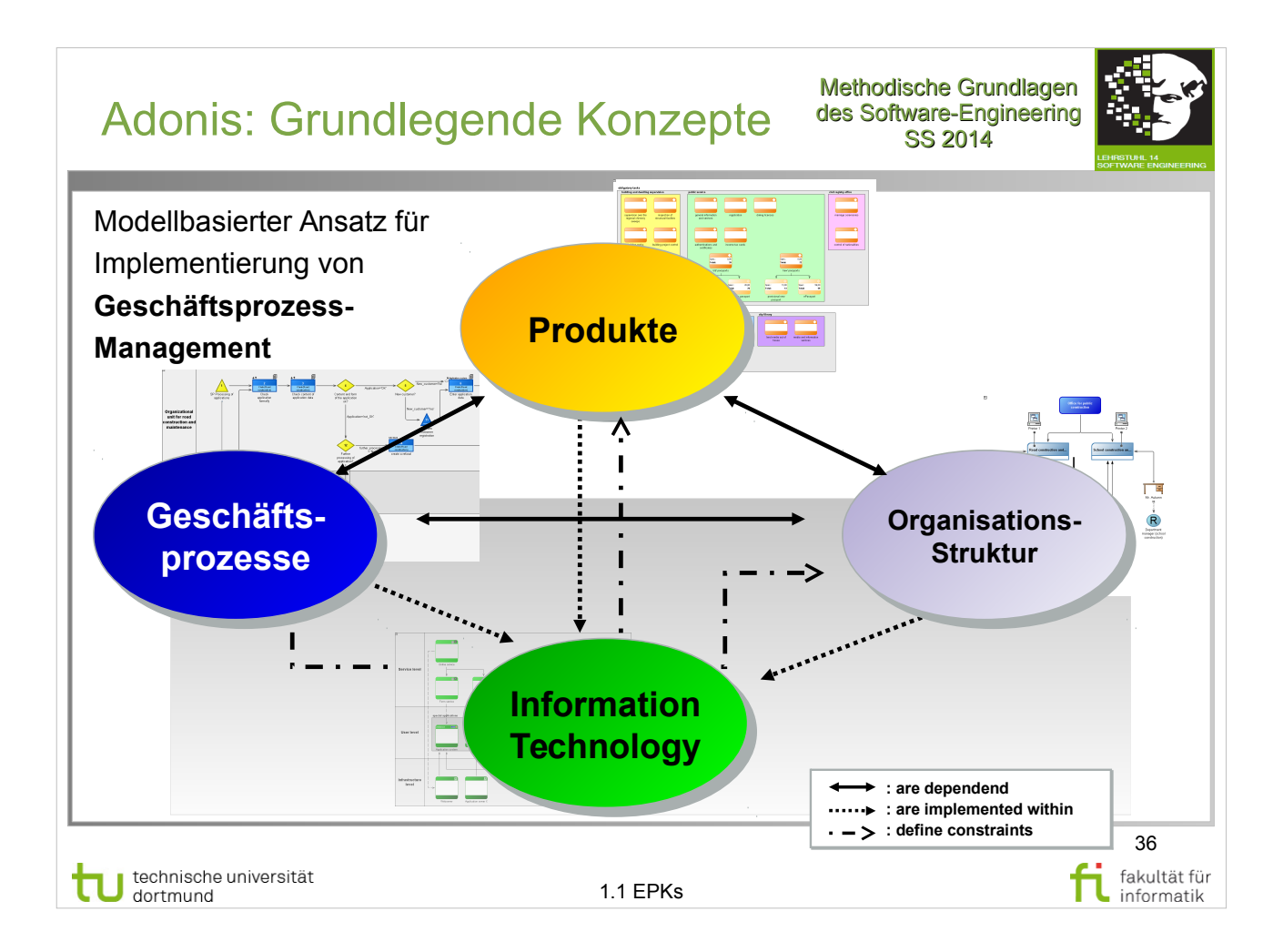

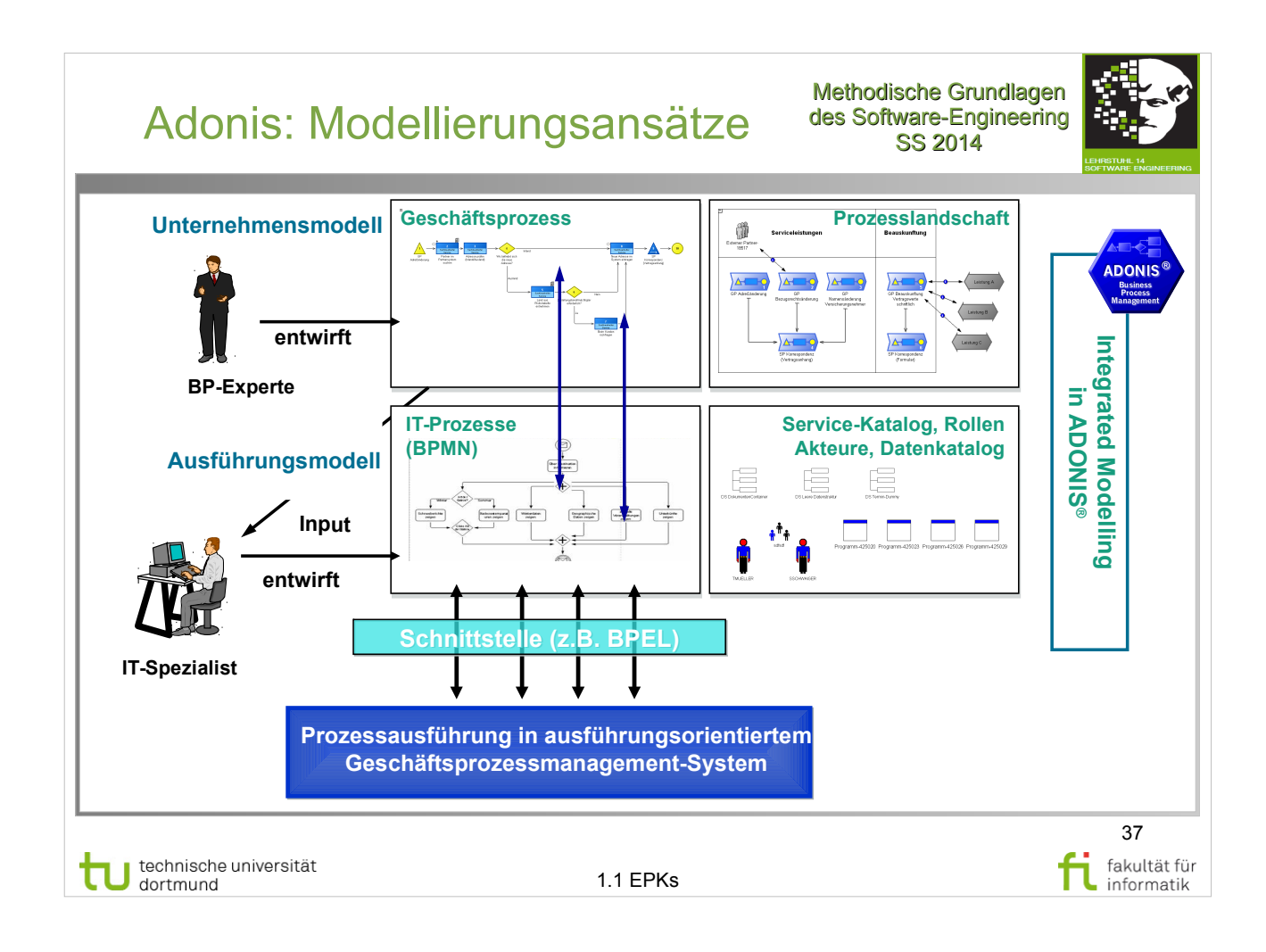

#### Prozessmodellierungs-Methodologien

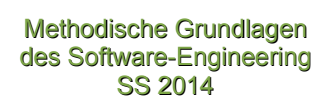

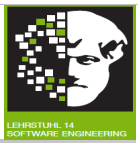

Notationen wie EPK sind **methodologisch unabhängig**. • Einfache und komplexe Diagramme können gemäß einer gewählten Methodologie erstellt werden. ● Die **Methodologie** bestimmt, welche **Informationen** des Prozesses festgehalten werden. Es gibt viele verschiedene Methodologien. ● Beispiel: **Integration Definition (IDEF)**, s. http://en.wikipedia.org/wiki/IDEF38 technische universität<br>dortmund fakultät für J n 1.1 EPKs informatik

## Generelle Konzepte der Modellierung

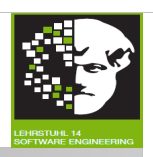

39

fakultät für

informatik

- Prozess ist chronologisch. Modelle sollten sich an **Zeitleiste** orientieren (normalerweise von links nach rechts).
- **Prozesse beginnen** normalerweise mit "getriggertem Ereignis" und arbeiten sich vor bis zu signifikantem **Geschäftsergebnis**.
	- Können auch kleine wiederverwendbare Arbeiten repräsentieren.
- Aufgaben und Aktivitäten sind **Rollen** zugewiesen, die aussagekräftig für ausführenden Menschen sind. Alle relevanten Rollen zugewiesen (ggf. auch außerhalb der Firma).
- Komplettes Modell sollte zeigen, wie und auf welchen Wege **Objekte** oder **Daten transferiert** werden.
- Prozess kann **hierarchisch modelliert** werden (z.B. Unterprozesse).
- **Auswahlmöglichkeiten an Entscheidungspunkten** im Prozess bestimmen, welche der Pfade genommen werden.

technische universität J dortmund

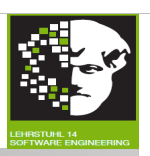

 $40$ 

fakultät für

informatik

Sinnvoll: **Organisationsstandards** oder Richtlinien für Entwicklung von Modellen und Namensgebung von Elementen, z.B.:

- **Namenskonventionen** für verschiedene Modellobjekte. Zum Beispiel Namen von Aktivitäten:
	- $\bullet$  (beschreibendes Adjektiv) + Nomen + Verb
	- Beispiel: "Konto verifizieren"
- Vermeidung überflüssiger Namenselemente (z.B. bei Prozessnamen: "Prozess", bei Aufgabe: "Aktivität" oder "Aufgabe").
- Möglichst kurze Namen für Lesbarkeit.
- Für Lesbarkeit: alle Wörter großschreiben.

**Sinnvoll**: Standardnomen, -verben, -abkürzungen zur Benennung der Objekte; Standards für die Versionsverwaltung von Methoden und für die Ebenen der Artefakte, um **Nachvollziehbarkeit** zu gewährleisten.

technische universität J dortmund